# **OpenTelemetry**

Vers un standard pour surveiller vos applications

**@b\_viguier**  $platform.sh$  $=$ 

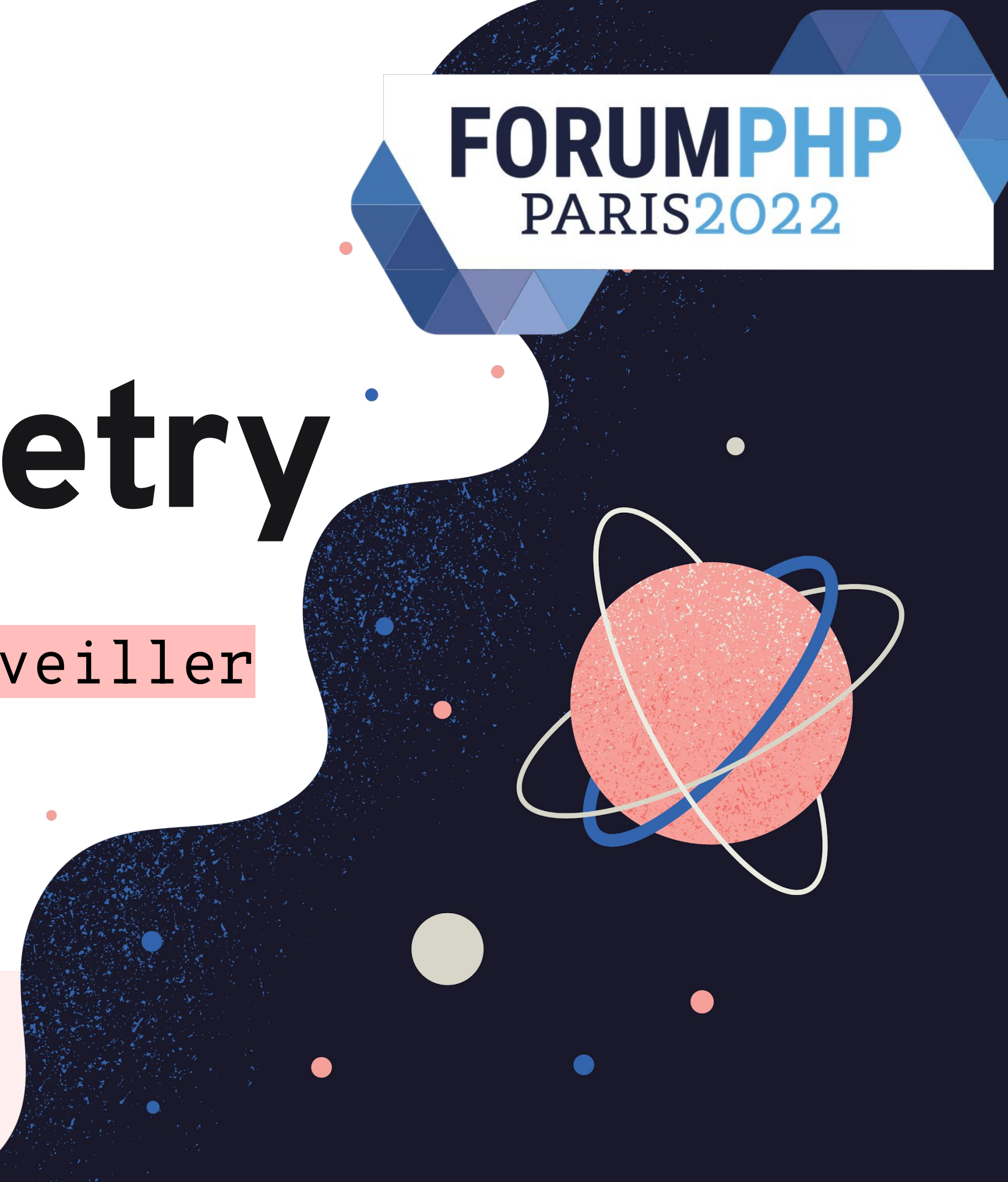

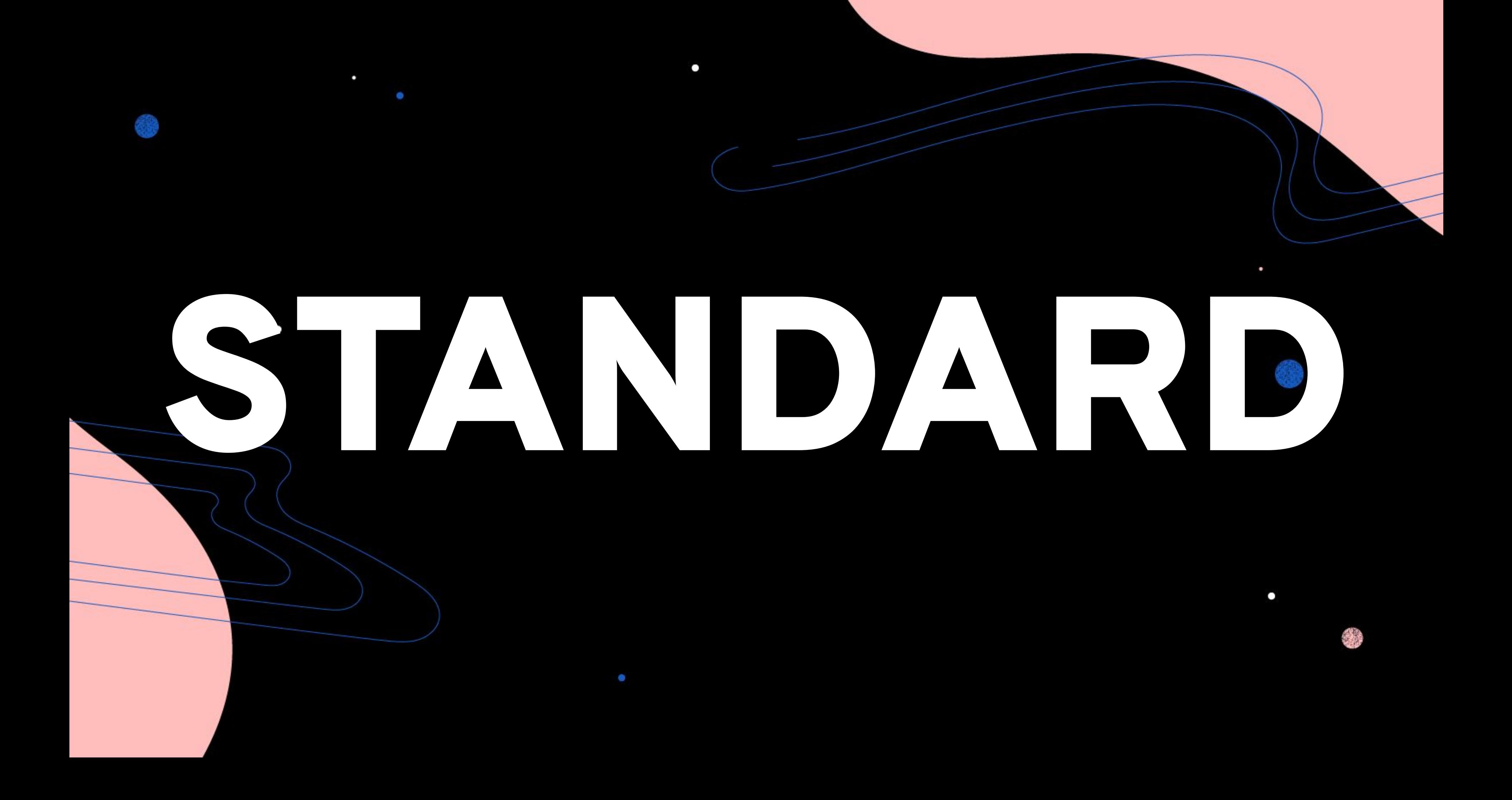

## HOW STANDARDS PROLIFERATE:<br>(SEE: A/C CHARGERS, CHARACTER ENCODINGS, INSTANT MESSAGING, ETC.)

**SITUATION:** THERE ARE 14 COMPETING STANDARDS.

14?! RIDICULOUS! WE NEED TO DEVELOP ONE UNIVERSAL STANDARD THAT COVERS EVERYONE'S USE CASES. YEAH!

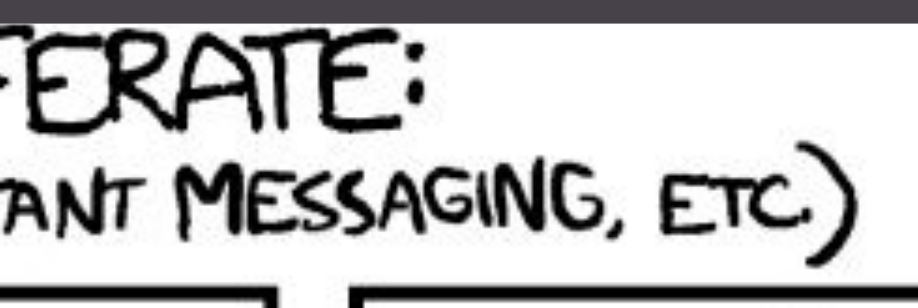

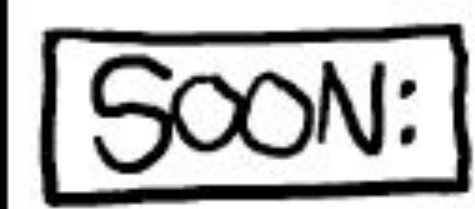

### SITUATION: THERE ARE **IS COMPETING** STANDARDS.

https://xkcd.com/927/

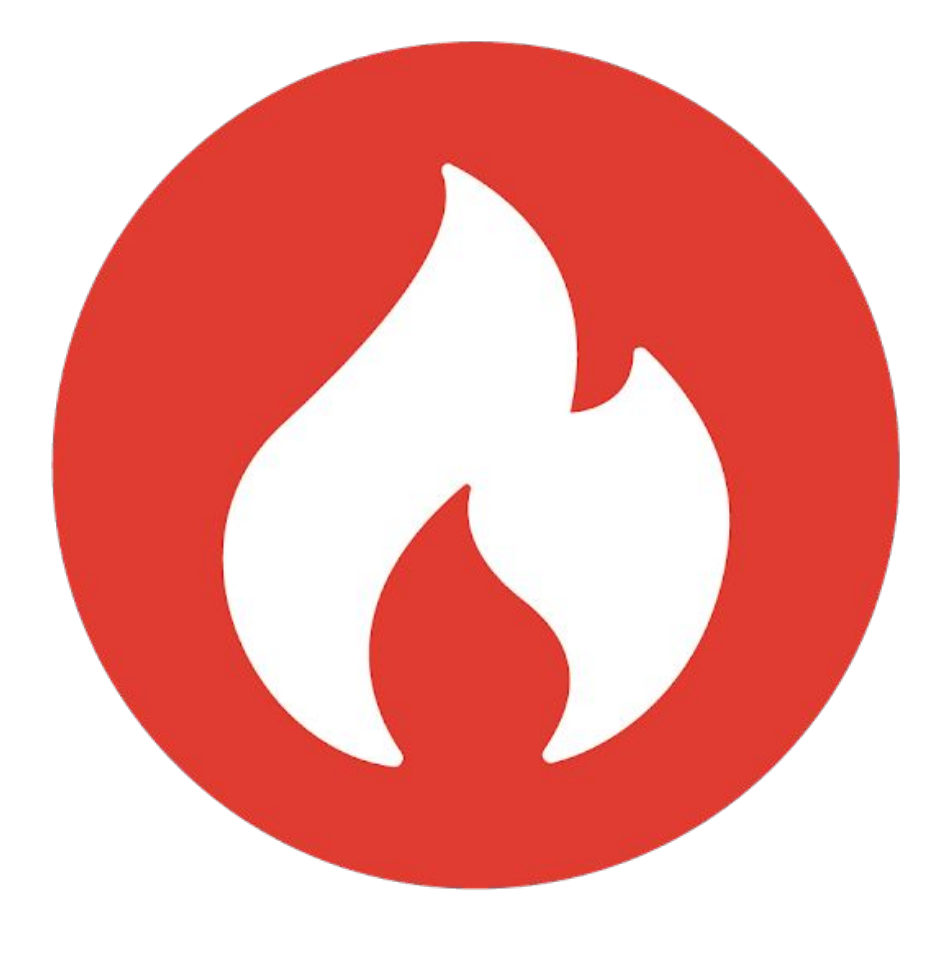

# **D** blackfire.io A Platform.sh product

## Le *Monitoring* De quoi parle-t-on ?

**@b\_viguier**  $platform.sh$  $=$ 

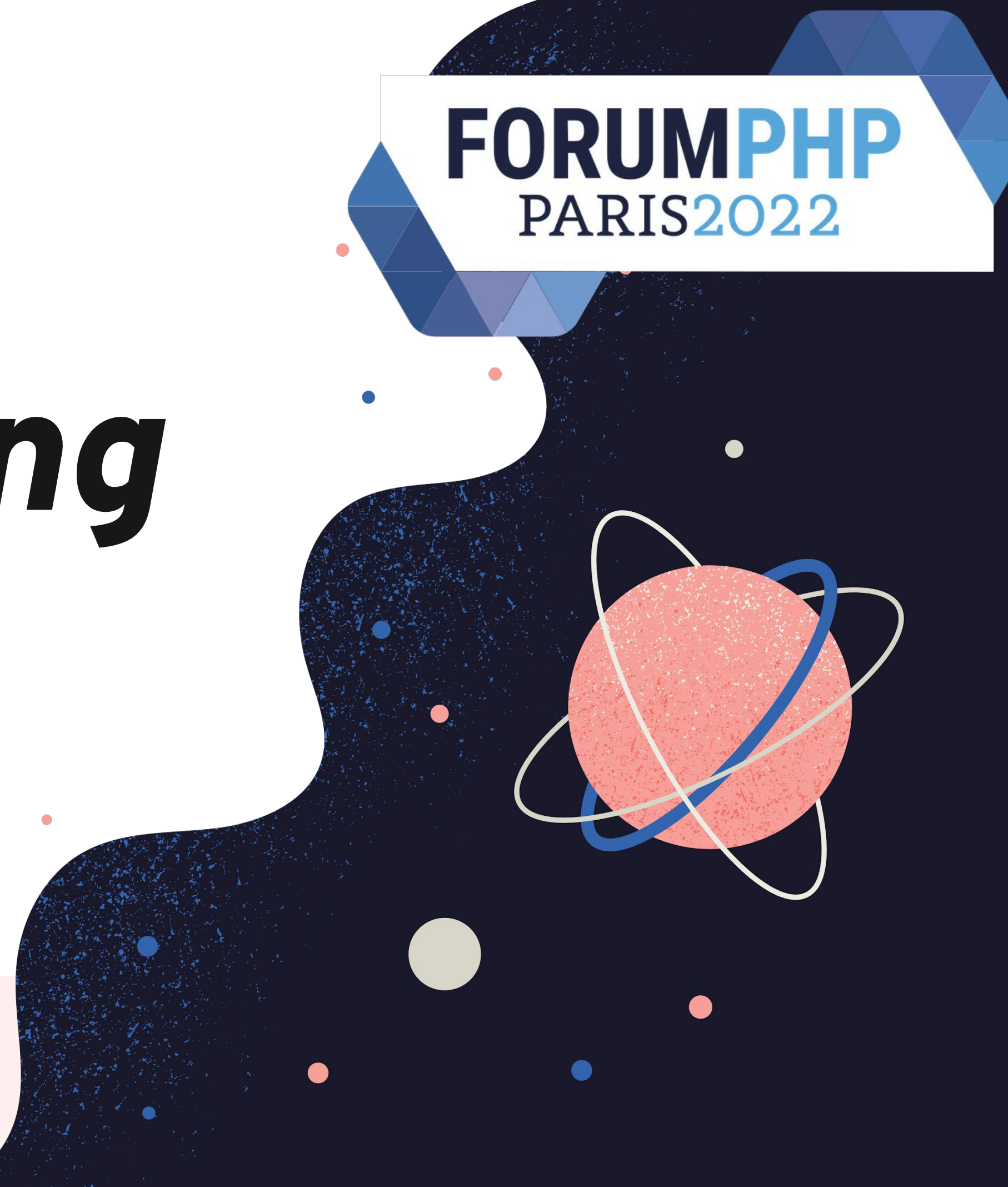

# Est ce que ça marche ?

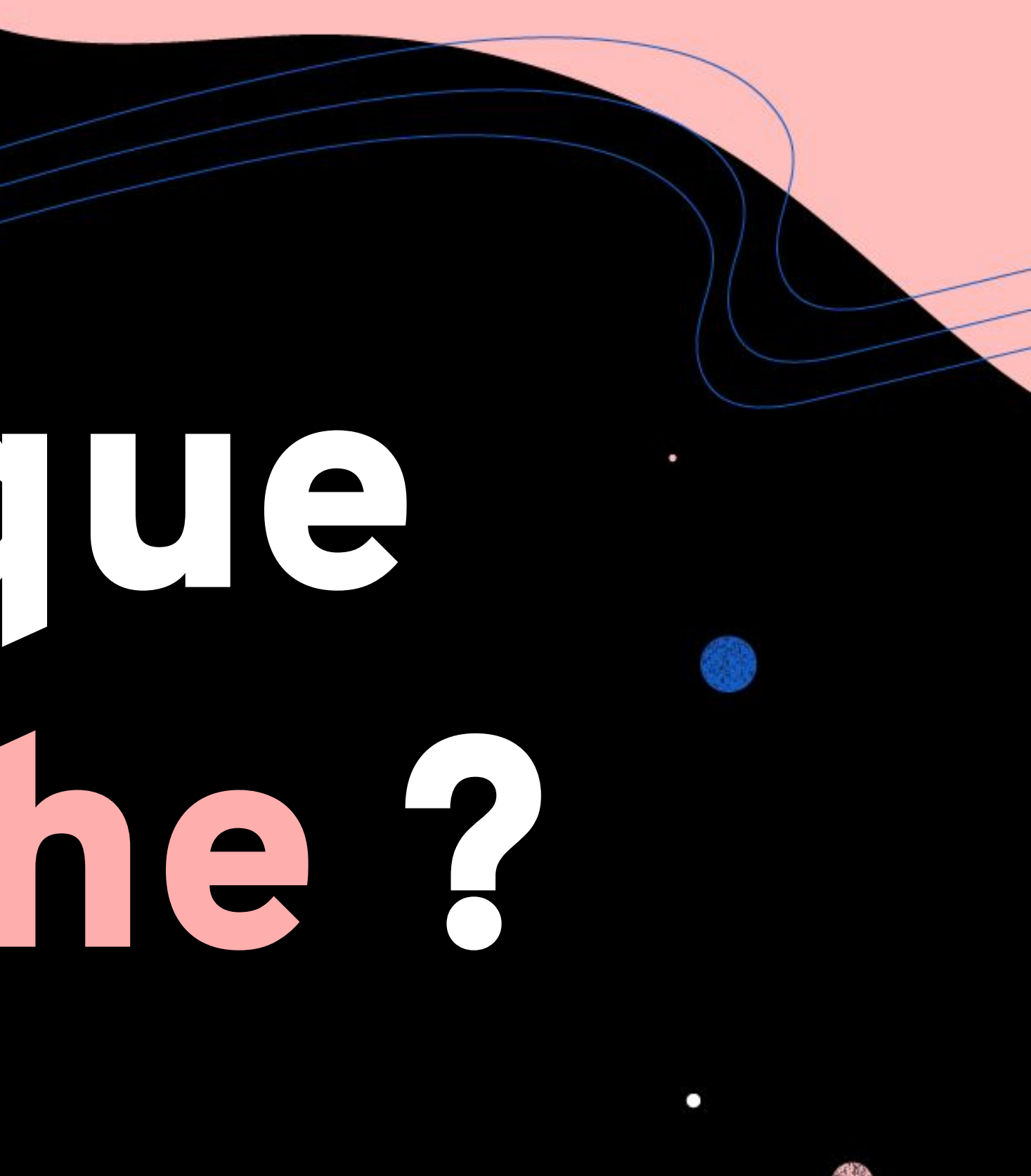

Pourquoi ça ne marche • pas ?

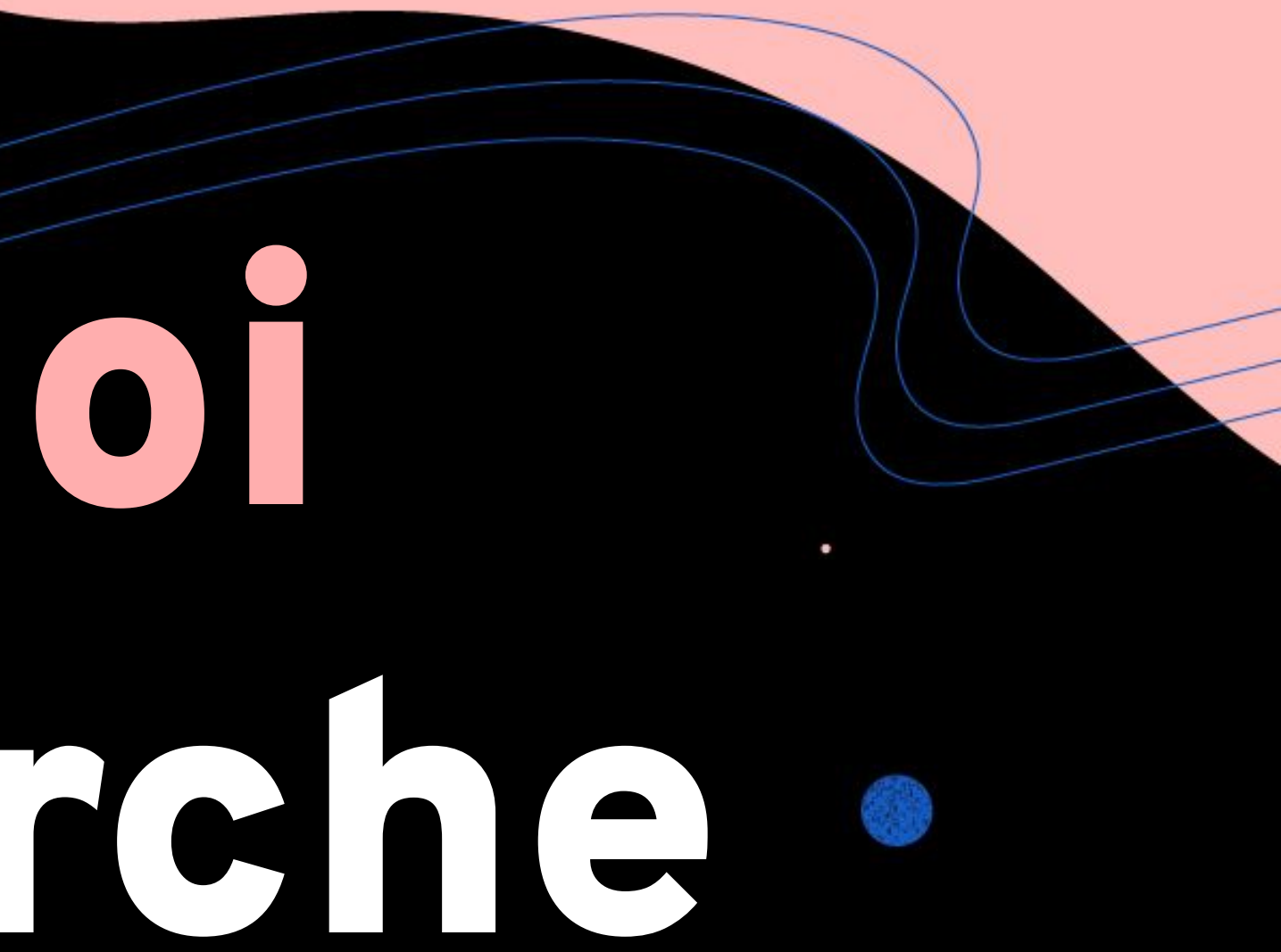

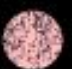

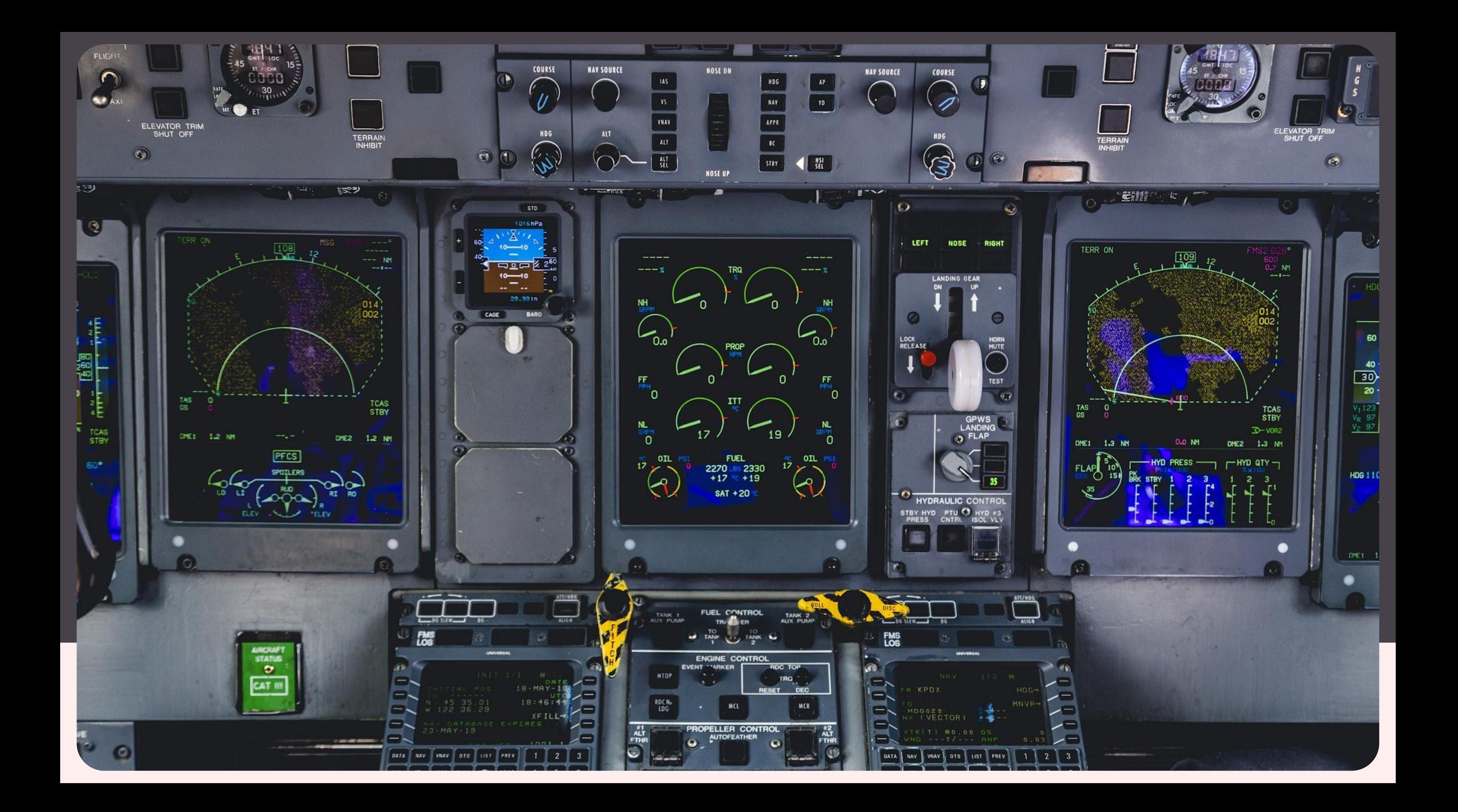

# Avez-vous besoin de *Monitoring* ?

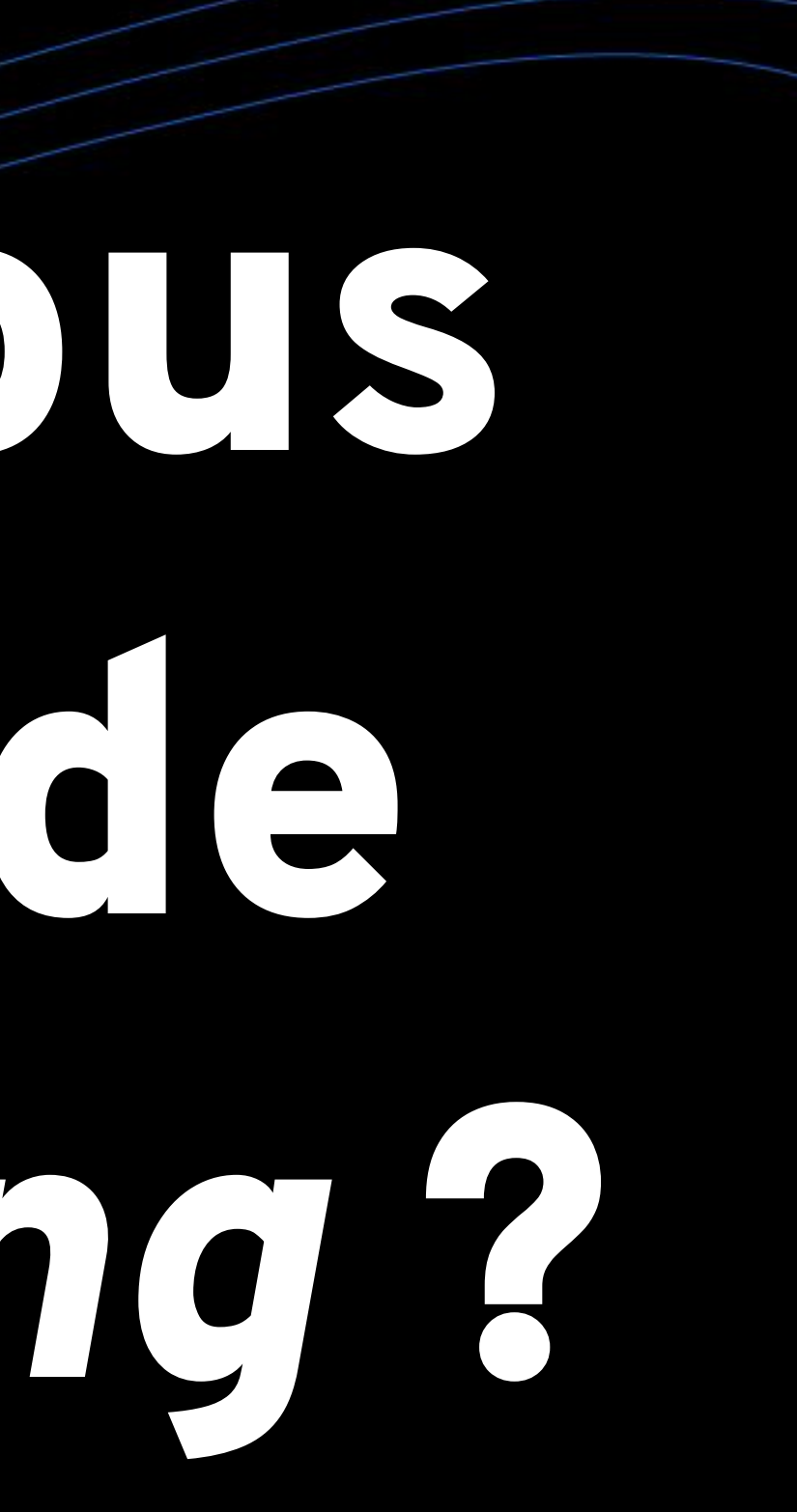

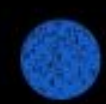

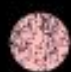

# Combien de temps votre application peut-elle rester en panne ?

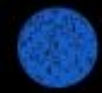

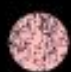

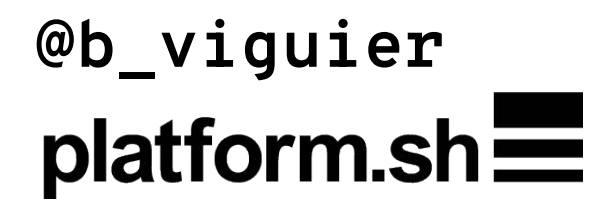

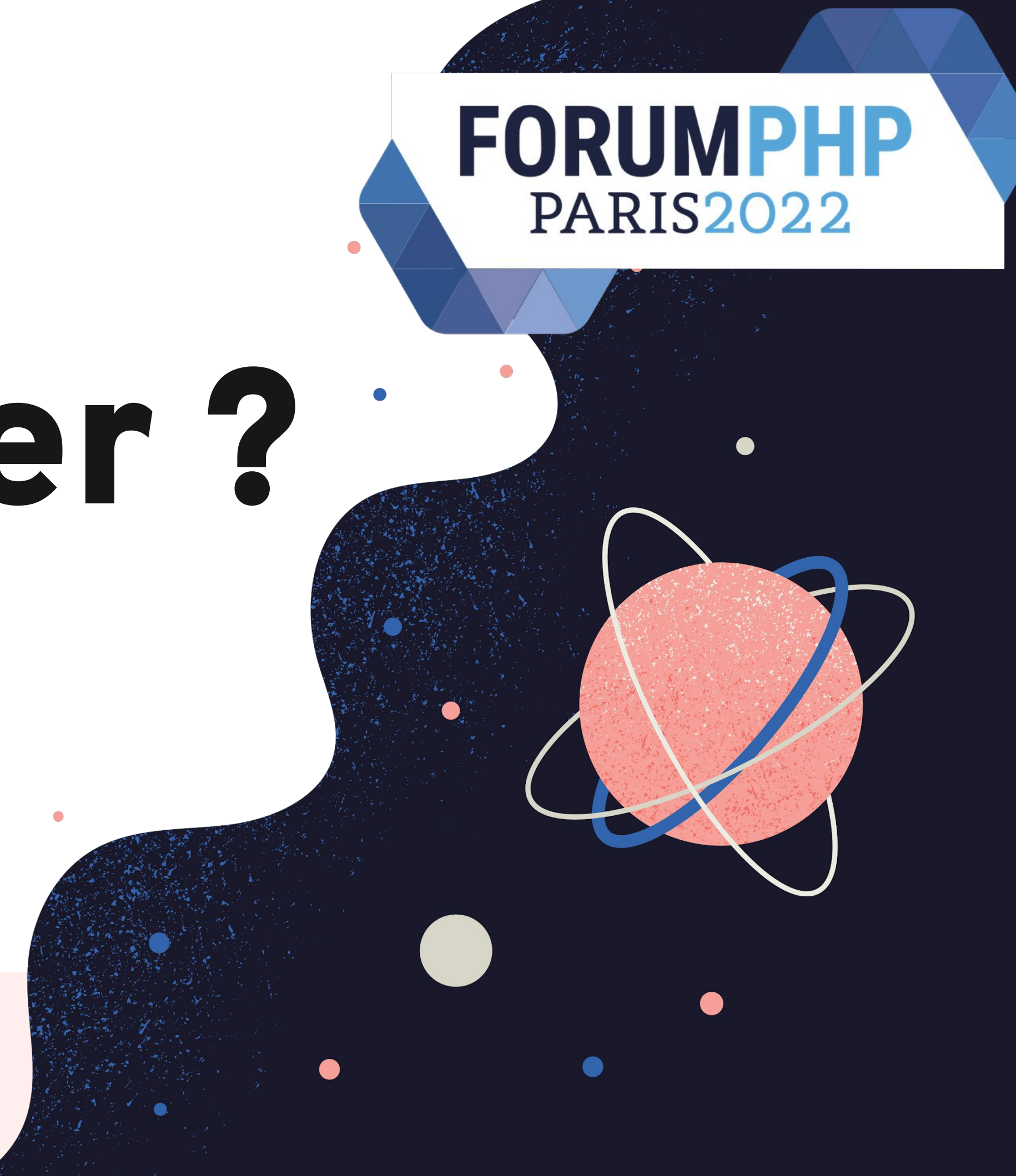

# Par où commencer ?

### Quelques pistes

# Solution *Analytics*

### **Le plus connu**

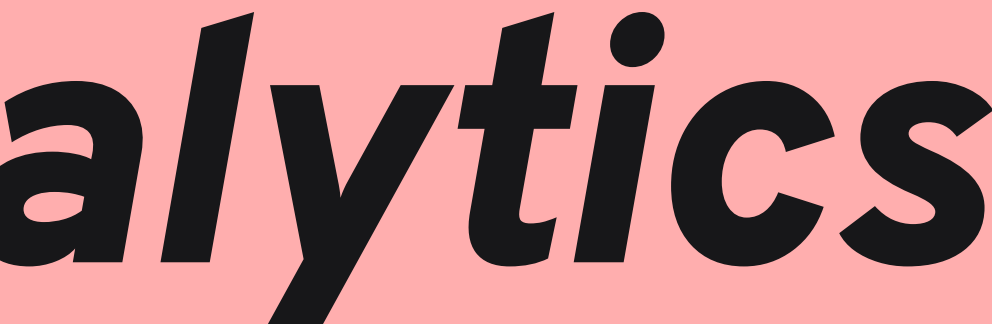

#### **O** matomo

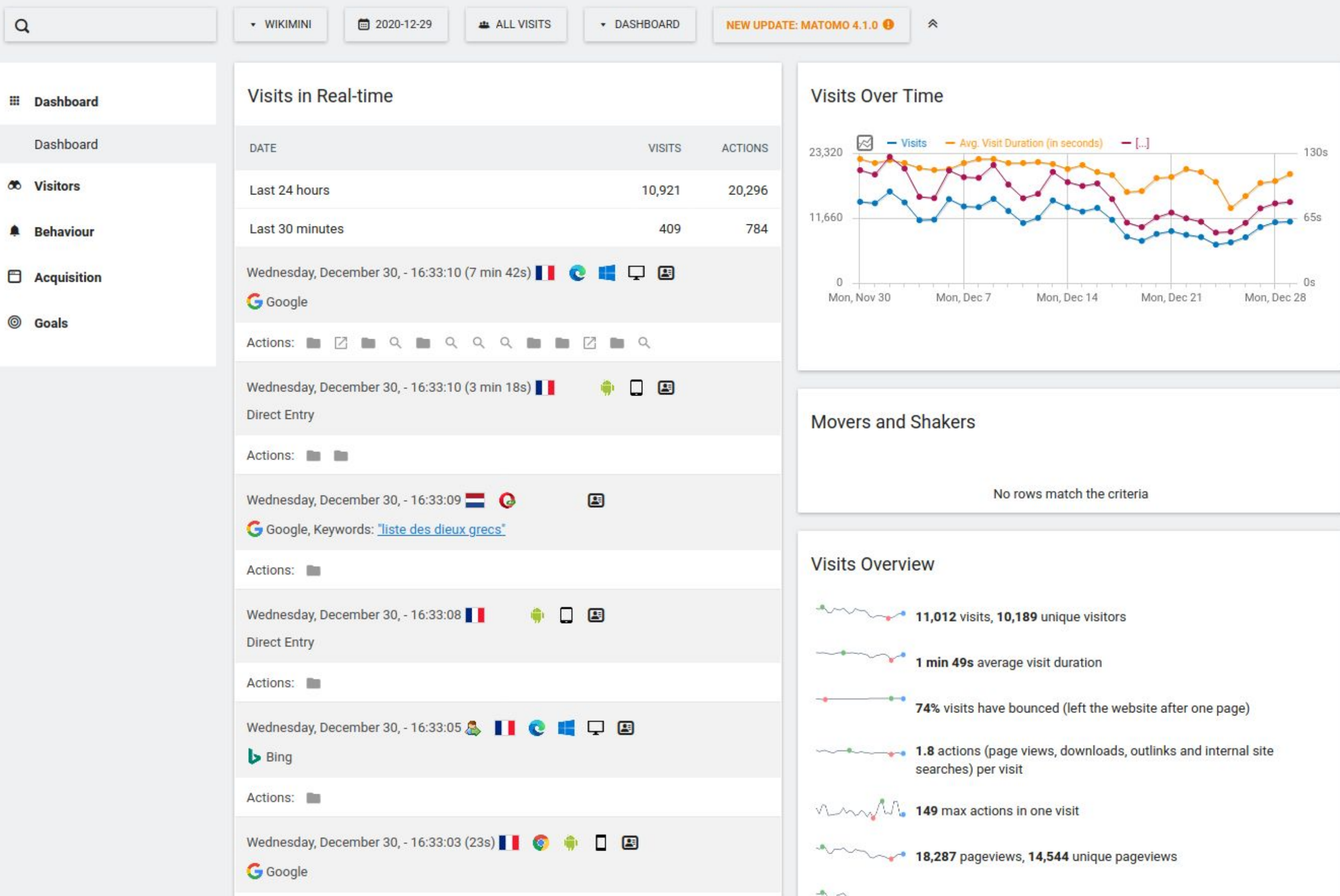

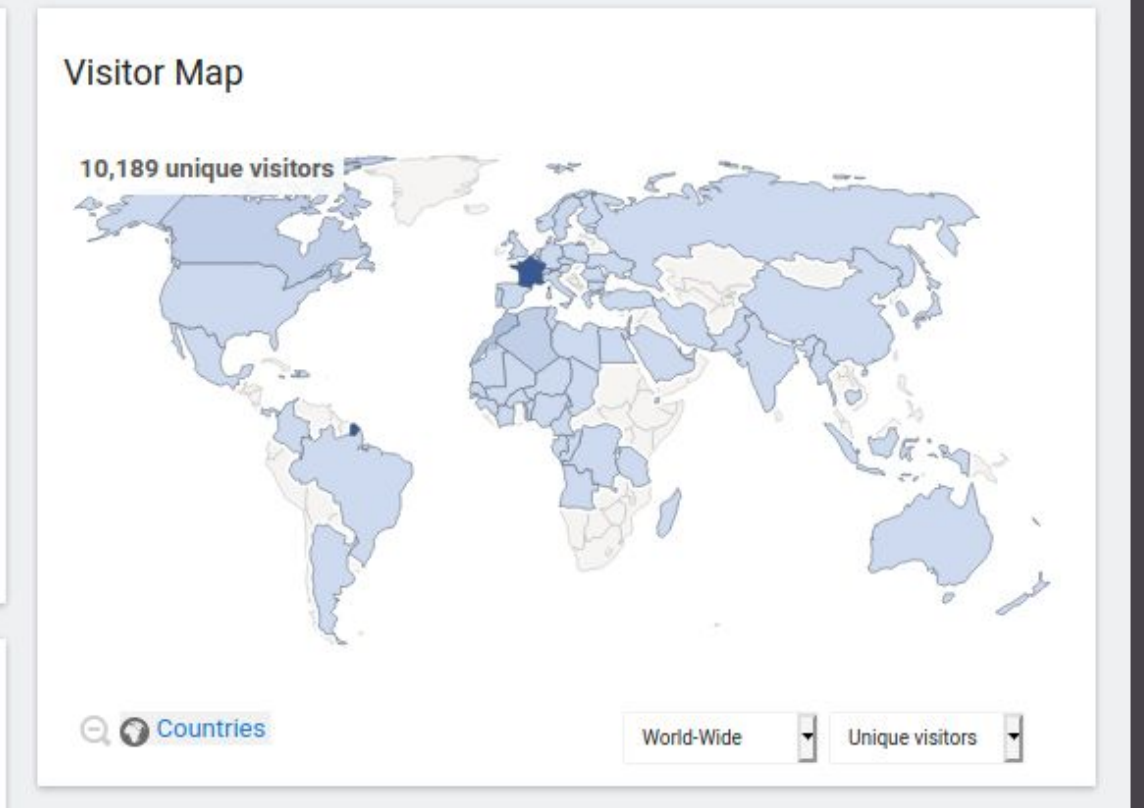

#### **Channel Types**

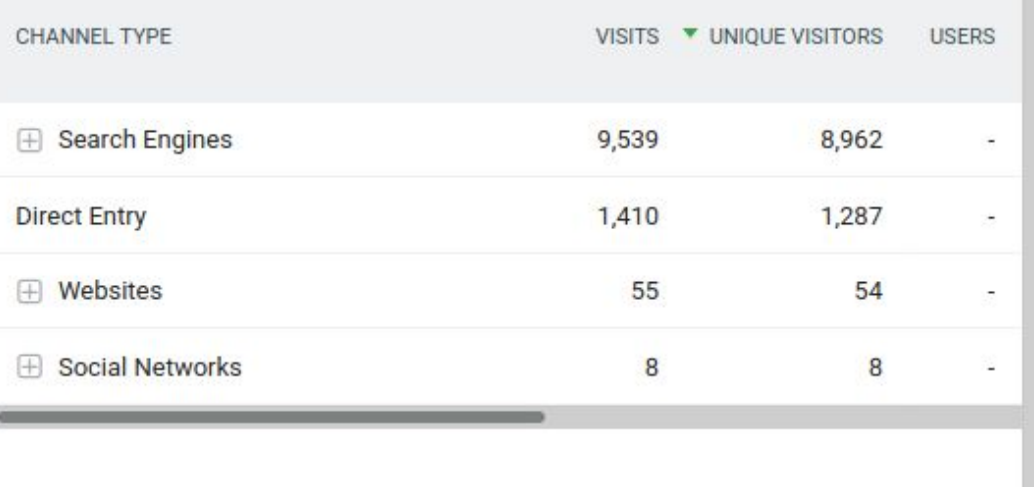

#### Matomo.org Blog

## **Solution** *Analytics*

● Simple ● Orienté *Business*

## Avantages \* Inconvénients

### ● Orienté *Business* ● Lié au *frontend*

# Sonde HTTP

### **Le moins intrusif**

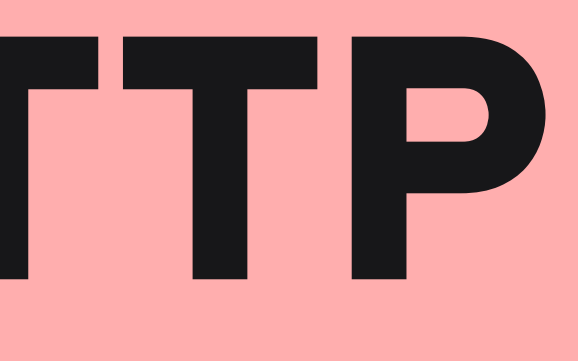

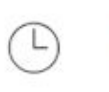

**TIME PICKER**  $\checkmark$ Last 30 mins

#### **Filter locations** Columbus, OH, USA Portland, OR, USA Tokyo, JP **SORT BY** Network timings Duration (desc)  $\checkmark$ nclude failed results 400 ms Tokyo, JP  $16.1 s$ 25 minutes ago 300 ms Portland, OR, USA  $14.6 s$ 3 minutes ago  $200 \text{ ms}$ Portland, OR, USA  $14.6 s$ 23 minutes ago 100 ms Tokyo, JP  $12.6 s$ 6 minutes ago 04 PM Columbus, OH, USA  $12.1 s$ 20 minutes ago Blocking Columbus, OH, USA  $12s$ 25 minutes ago

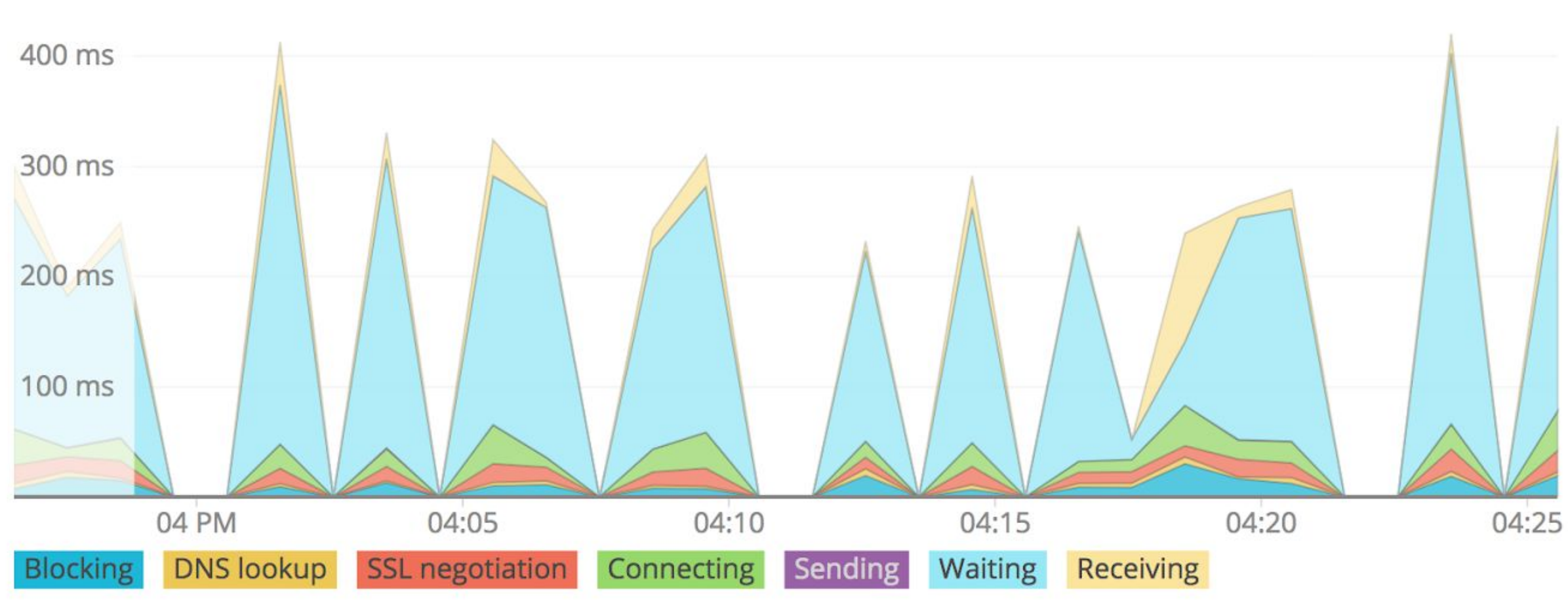

## **Sonde HTTP**

- *● Plug&Play*
- Marche partout
- Scénarios

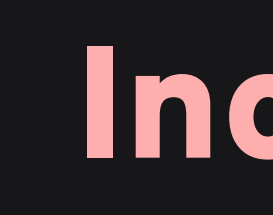

## Avantages \* Inconvénients

### ● Peu de détails ● Scénarios à écrire

# Les Logs

### **Le plus détaillé**

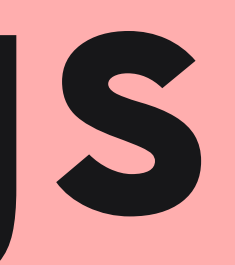

#### kibana

#### 13,991 hits

#### Search... (e.g. status:200 AND extension:PHP)

 $\circ$ 

 $\bullet$ 

Count

 $\circ$ 

 $\mathbf{r}$ 

 $\blacktriangleright$ 

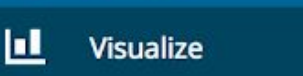

**Discover** 

- Dashboard ⊛
- **Timelion**
- **Machine Learning** ৫১
- Graph
- **Dev Tools**
- **Monitoring**
- 
- Management

elastic

Logout

Collapse

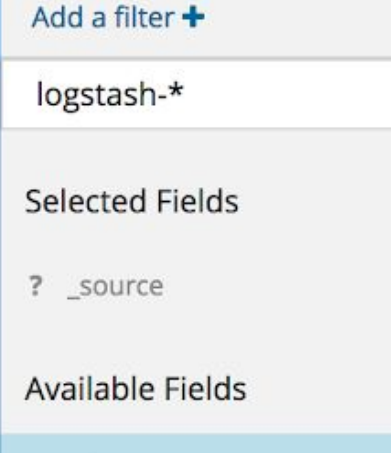

- Popular
- # bytes
- t machine.os
- Top 5 values in 454 / 500 records

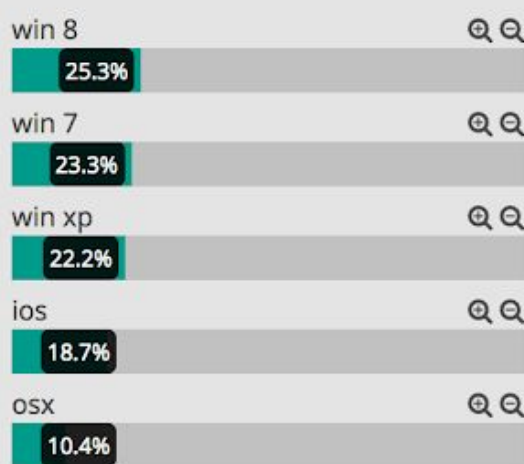

- t url
- # url\_count
- t @message
- t @tags
- @ @timestamp
- t \_id
- t index
- # \_score
- t \_type

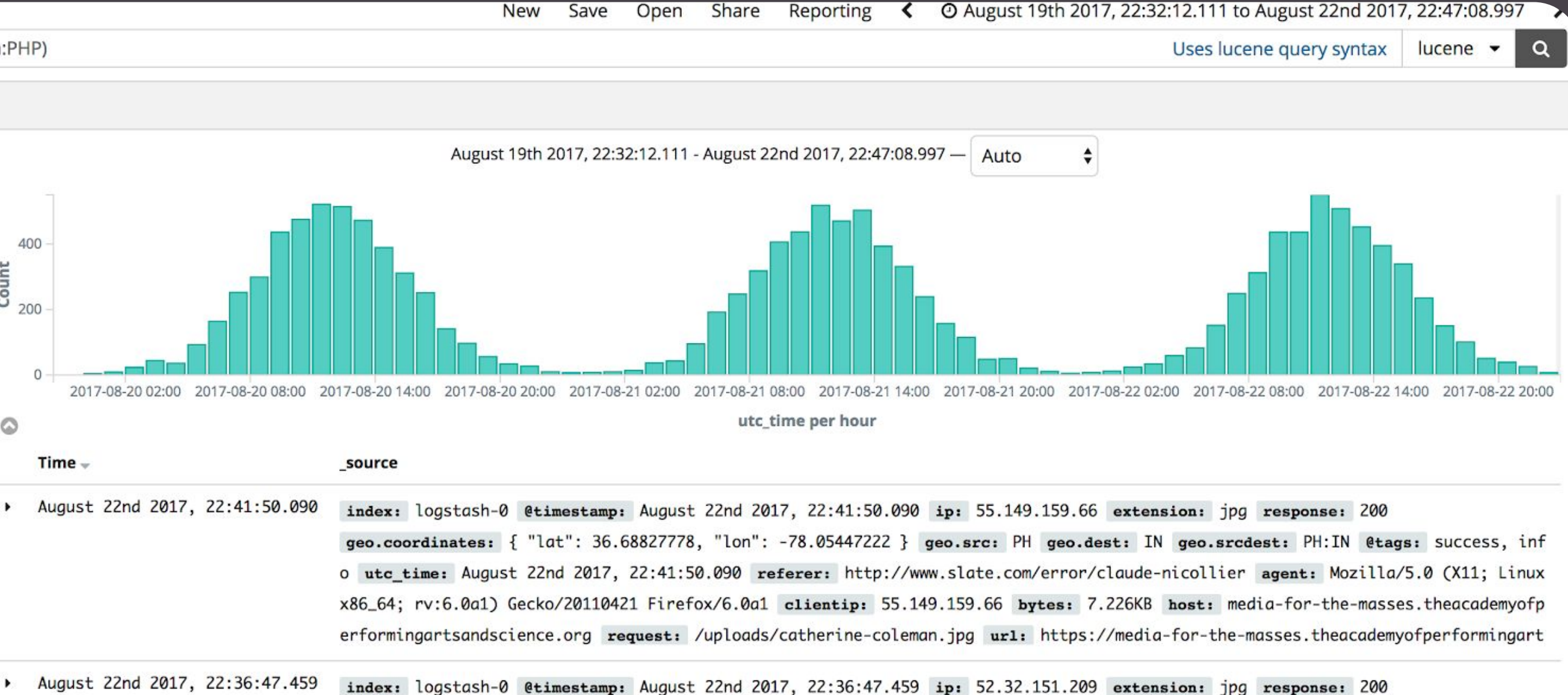

- August 22nd 2017, 22:27:22.677
- August 22nd 2017, 22:20:58.781
	-

geo.coordinates: { "lat": 38.57072444, "lon": -90.15622111 } geo.src: MX geo.dest: CN geo.srcdest: MX:CN @tags: success, inf o utc time: August 22nd 2017, 22:36:47.459 referer: http://nytimes.com/success/jos-hern-ndez agent: Mozilla/5.0 (X11; Linux x8 6\_64; rv:6.0a1) Gecko/20110421 Firefox/6.0a1 clientip: 52.32.151.209 bytes: 7.266KB host: media-for-the-masses.theacademyofper formingartsandscience.org request: /uploads/robert-springer.jpg url: https://media-for-the-masses.theacademyofperformingartsand

index: logstash-0 @timestamp: August 22nd 2017, 22:27:22.677 ip: 73.157.198.34 extension: png response: 200 geo.coordinates: { "lat": 30.77883333, "lon": -86.52211111 } geo.src: CN geo.dest: DZ geo.srcdest: CN:DZ @tags: success, sec urity utc time: August 22nd 2017, 22:27:22.677 referer: http://facebook.com/success/alexander-poleshchuk agent: Mozilla/5.0 (X 11; Linux i686) AppleWebKit/534.24 (KHTML, like Gecko) Chrome/11.0.696.50 Safari/534.24 clientip: 73.157.198.34 bytes: 2.772KB host: media-for-the-masses.theacademyofperformingartsandscience.org request: /uploads/karen-nyberg.png url: https://media-for-

index: logstash-0 @timestamp: August 22nd 2017, 22:20:58.781 ip: 59.186.215.45 extension: jpg response: 200 geo.coordinates: { "lat": 45.04993556, "lon": -110.7466008 } geo.src: MM geo.dest: BF geo.srcdest: MM:BF @tags: success, inf o utc time: August 22nd 2017, 22:20:58.781 referer: http://twitter.com/success/robert-curbeam agent: Mozilla/5.0 (X11; Linux i 686) AppleWebKit/534.24 (KHTML, like Gecko) Chrome/11.0.696.50 Safari/534.24 clientip: 59.186.215.45 bytes: 7.205KB host: medi a-for-the-masses.theacademyofperformingartsandscience.org request: /uploads/frederick-gregory.jpg url: https://media-for-the-ma

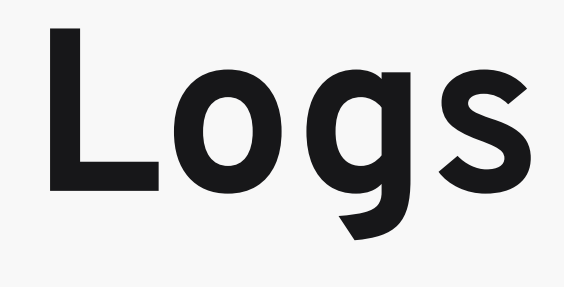

- Très détaillés
- *●* Simples
- Portables

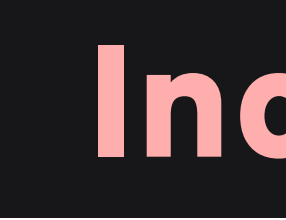

● Trop détaillés ● Hétéroclytes

● Volume

## Avantages \* Inconvénients

# Les métriques

**Le plus visuel**

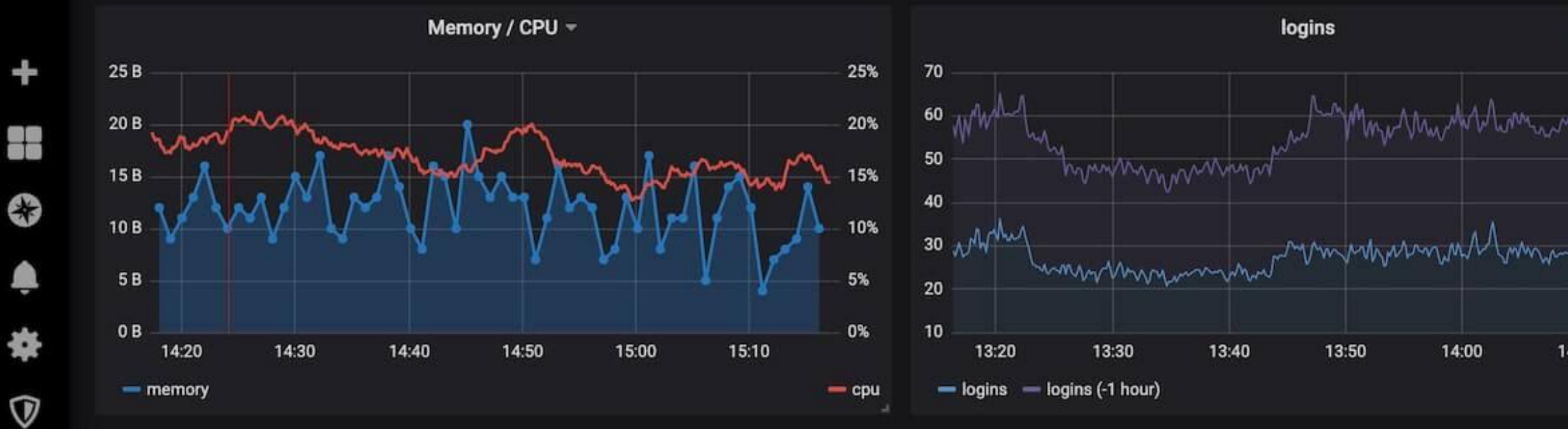

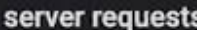

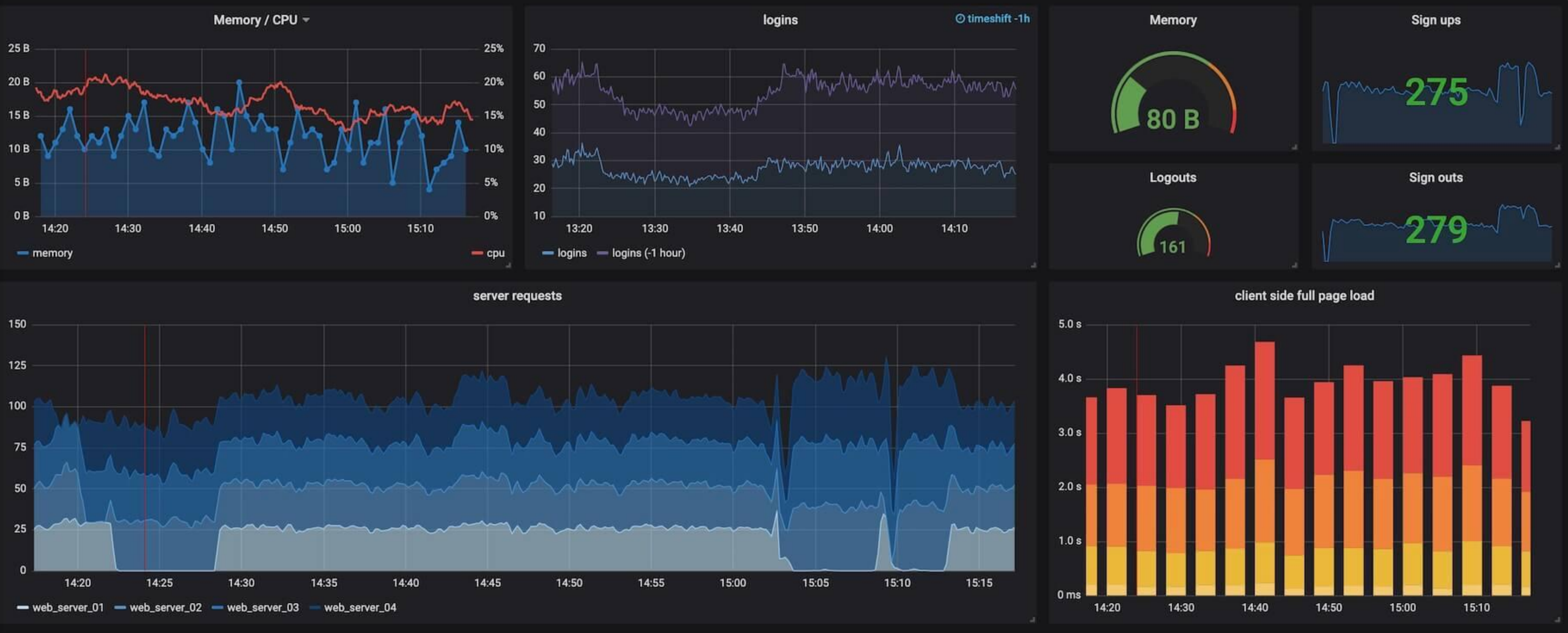

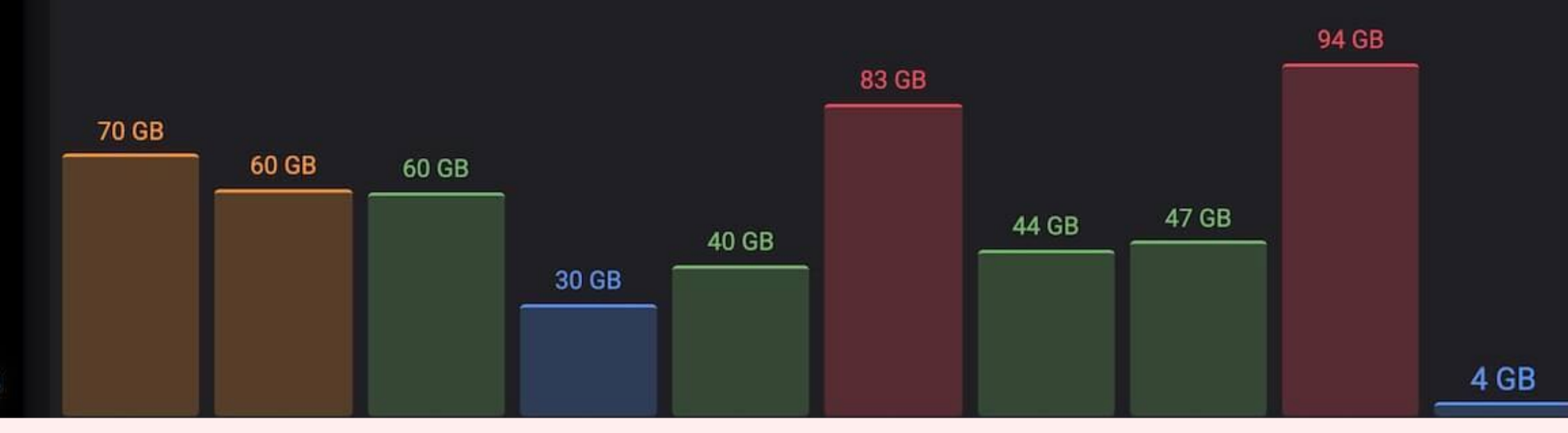

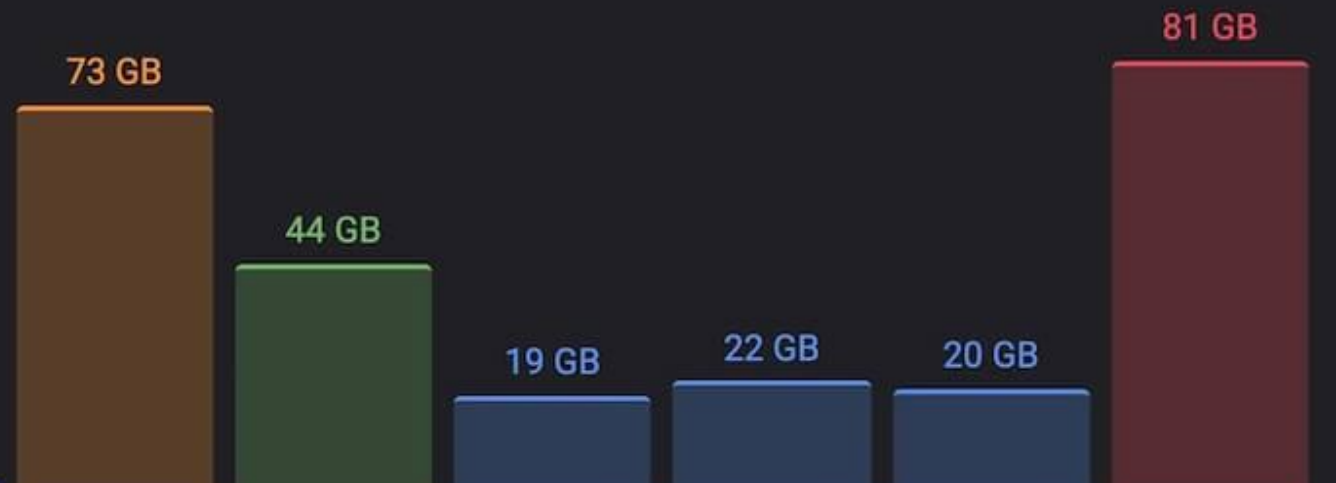

## **Métriques**

- Agrégation
- Évolution dans le temps
- *● Alerting*

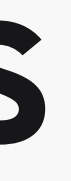

## Avantages \* Inconvénients

### ● Peu de détails ● Intégration

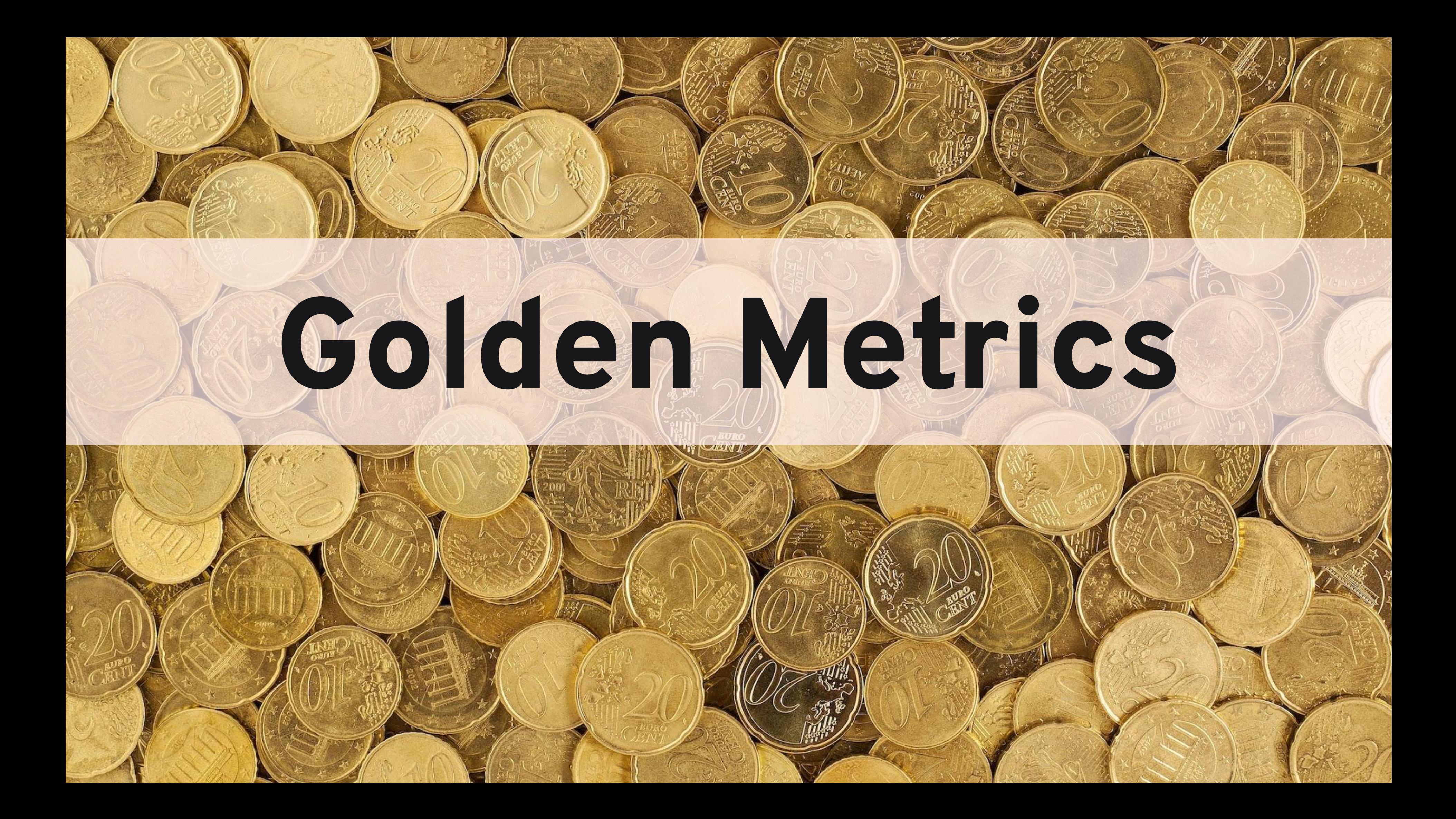

## Golden Metrics

### $\rightarrow$  **Charge Performance B**rreurs

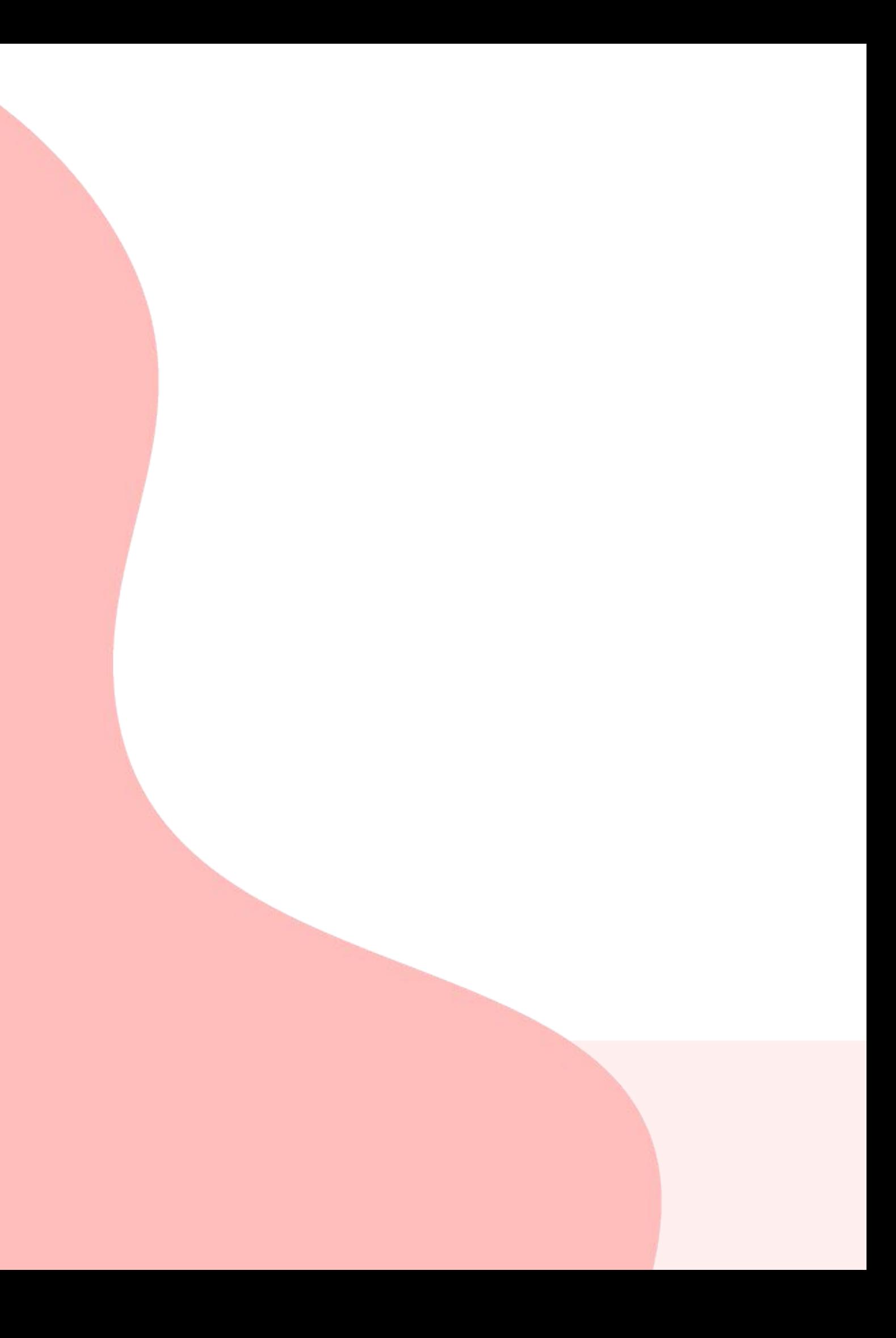

# Tracing

### Le rayon-X

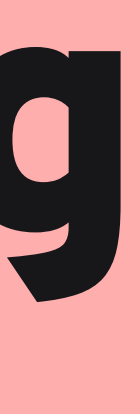

#### v frontend: HTTP GET /dispatch 4737e2c

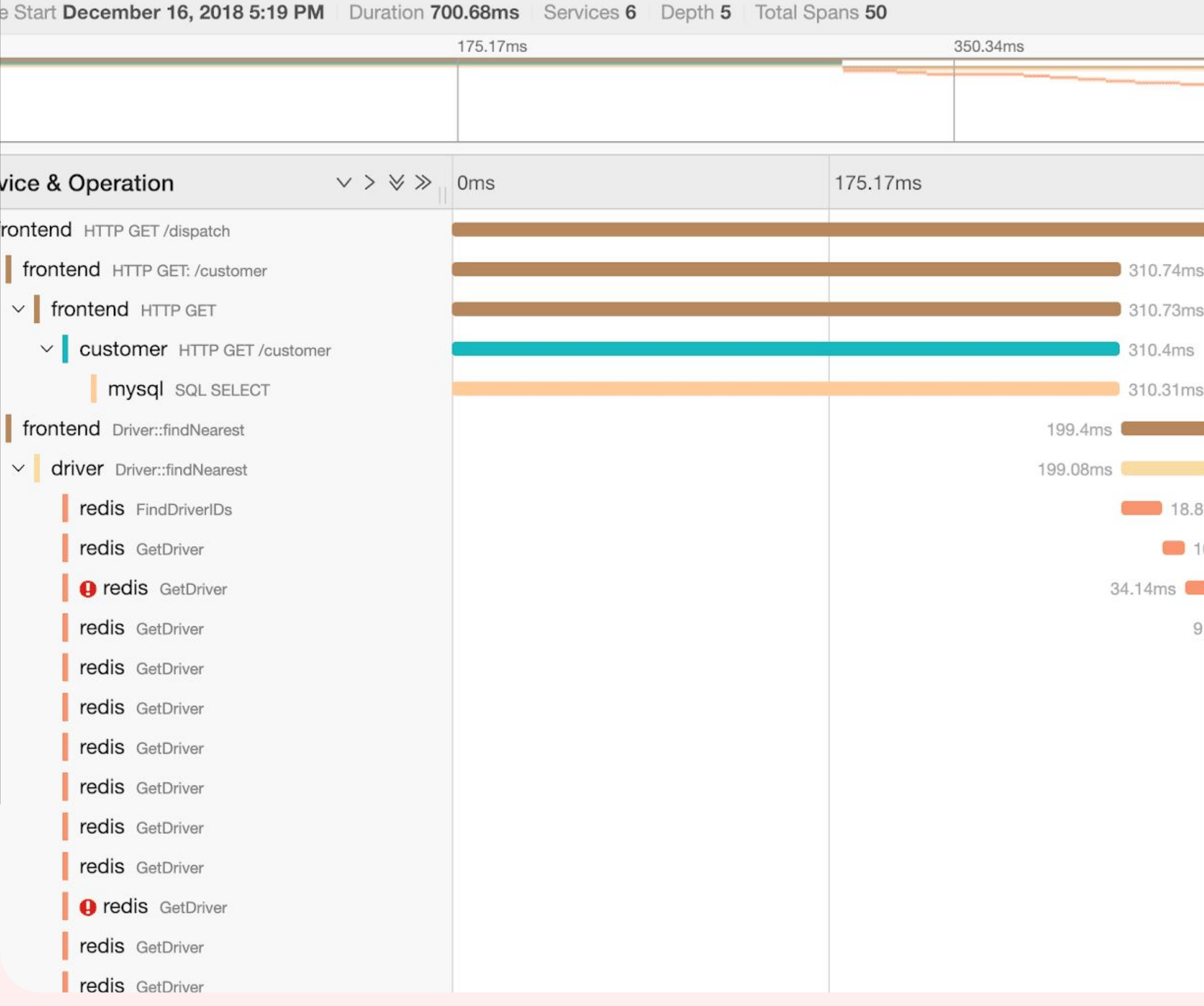

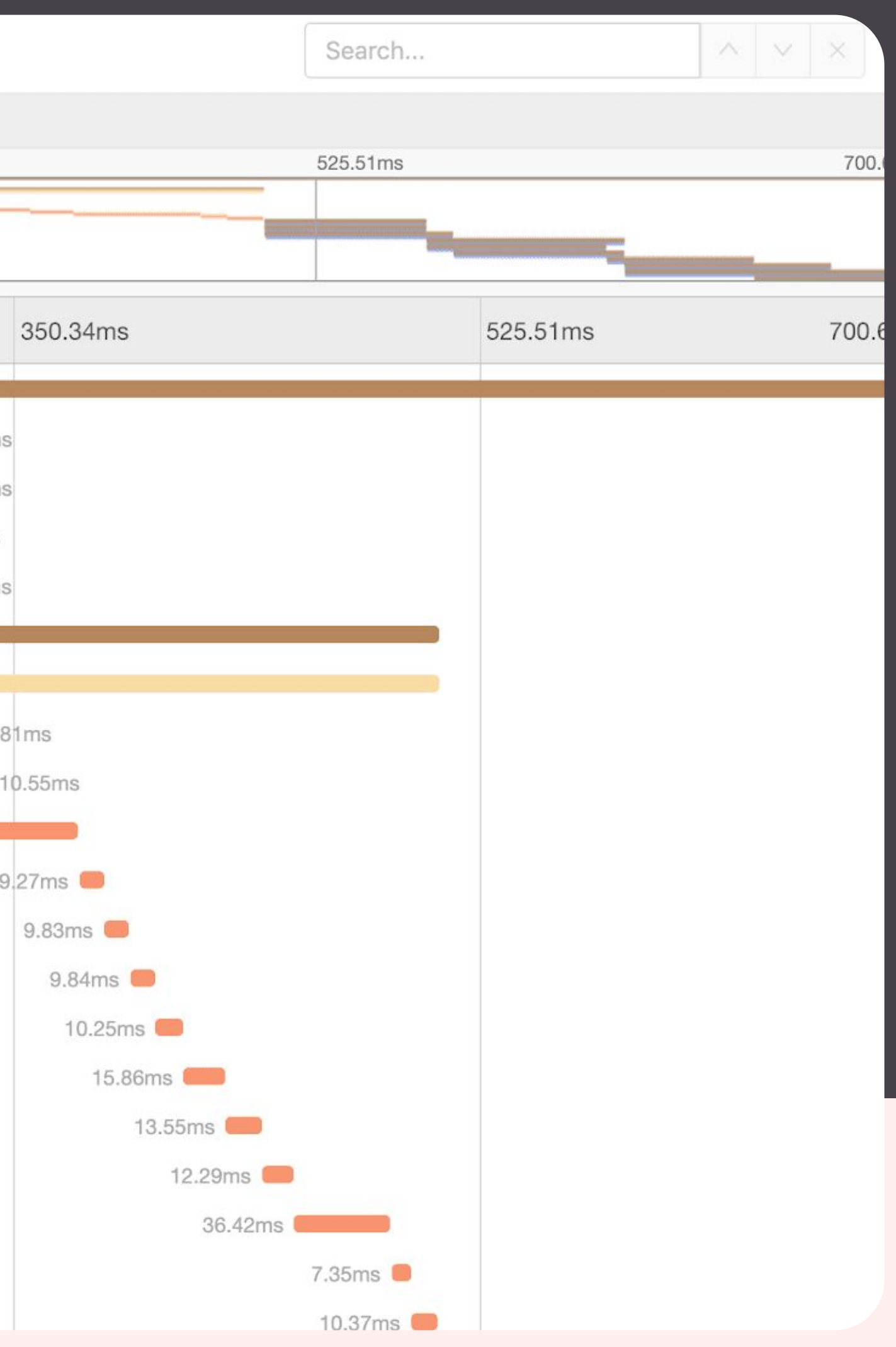

## **Tracing**

- Précis & Global
- Micro-services
- Contexte (logs)

## Avantages \* Inconvénients

### ● Intégration poussée

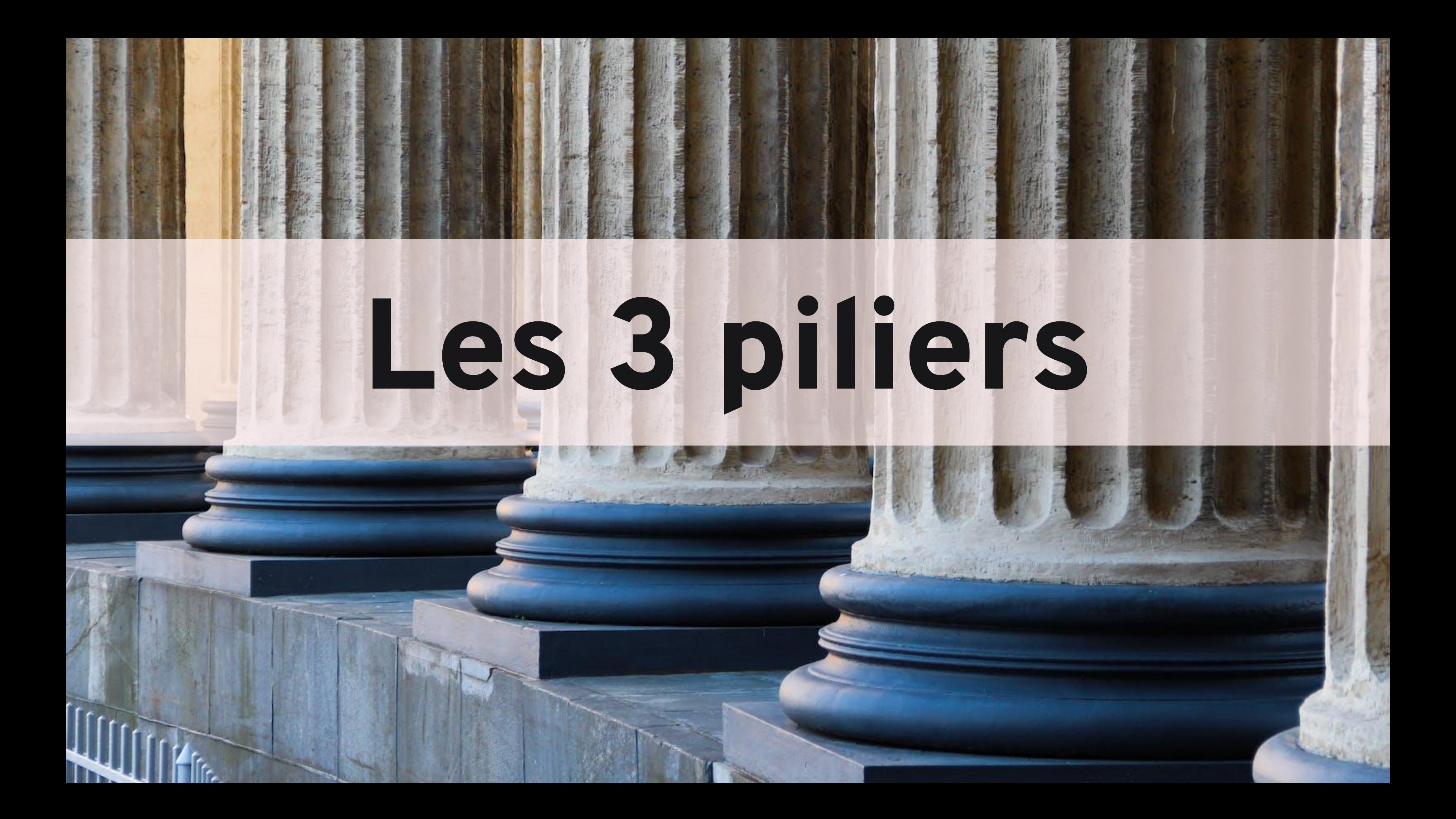

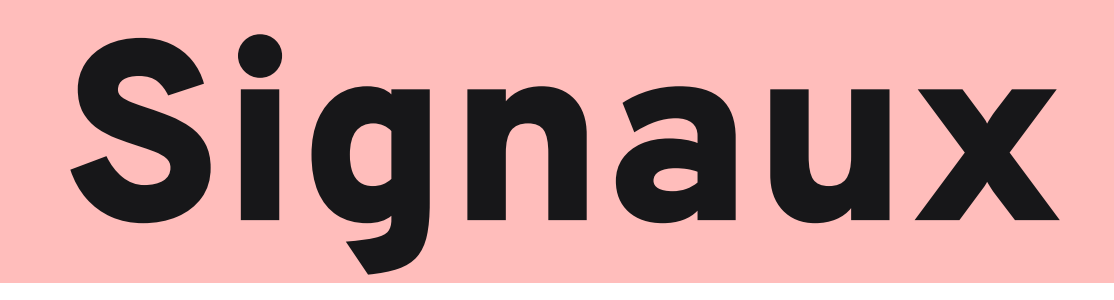

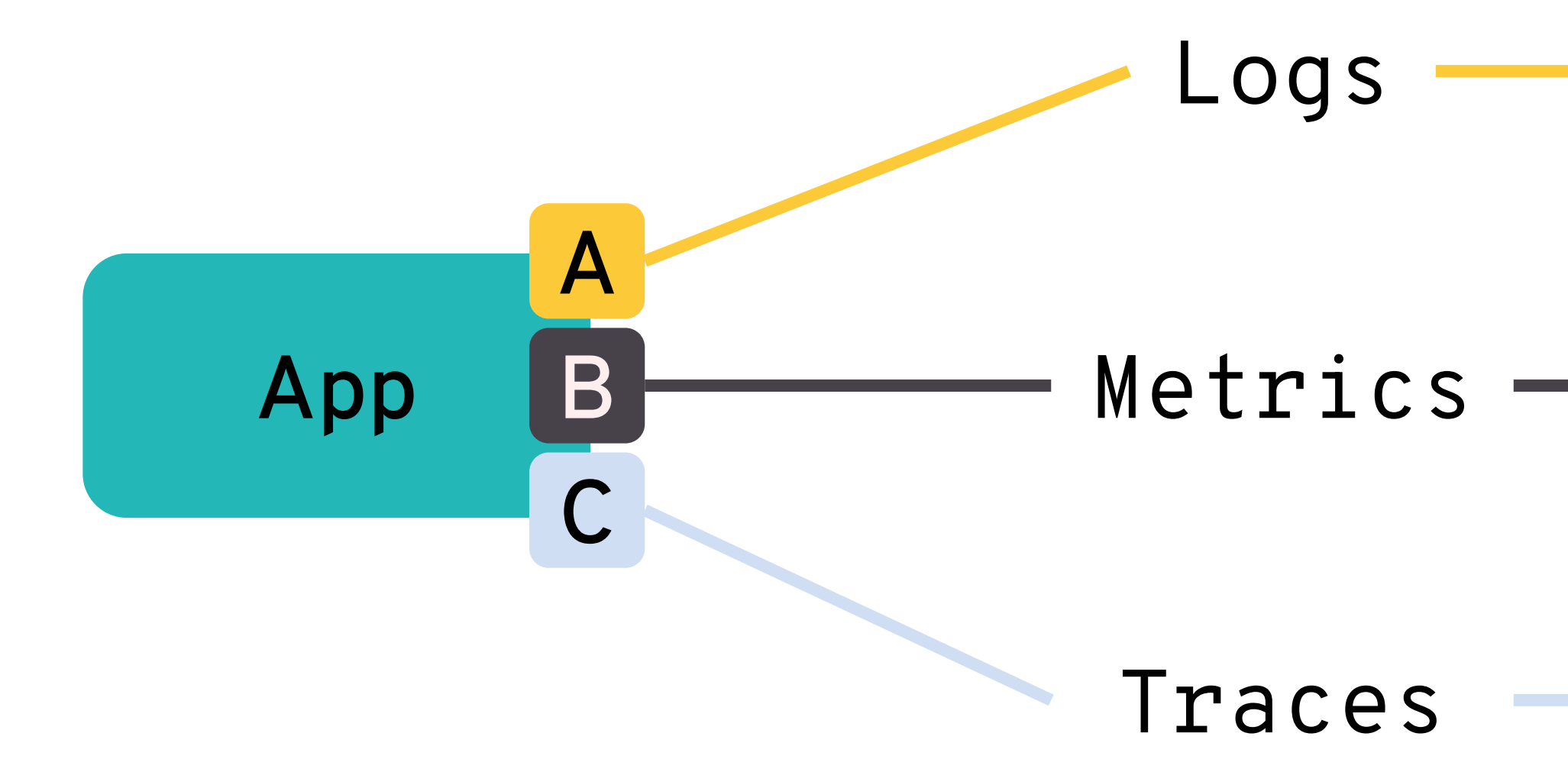

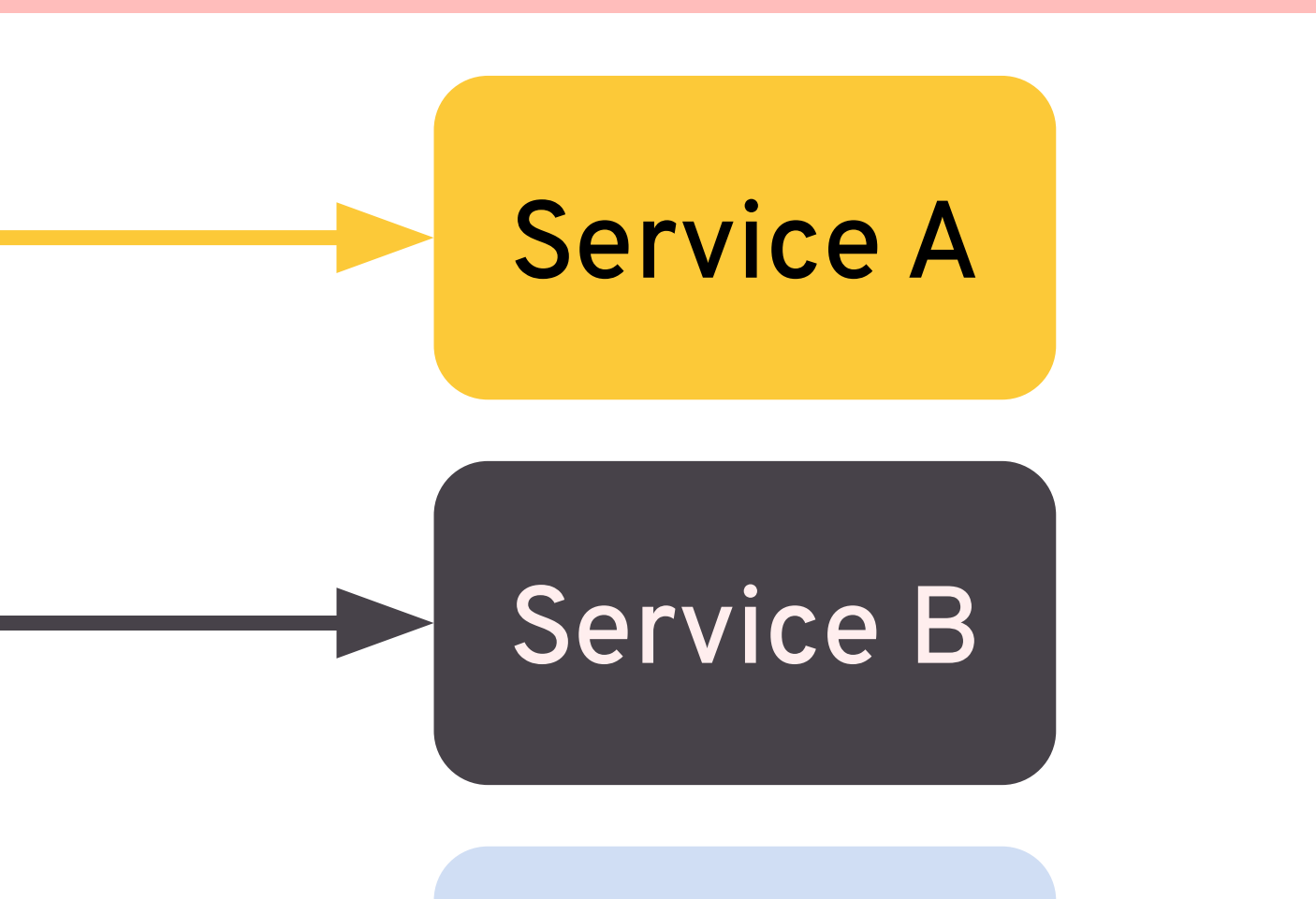

#### Service C

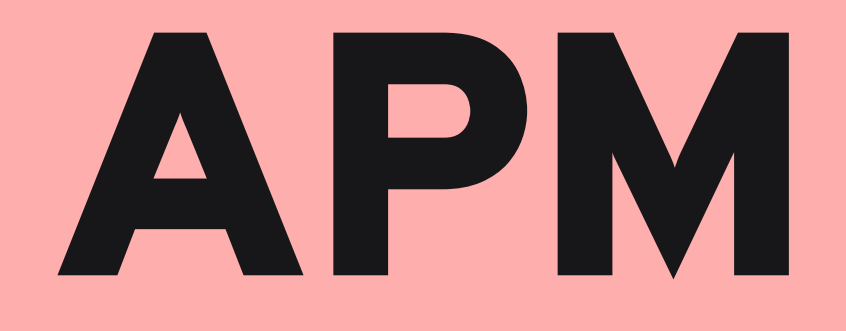

### **Application Performance Management**

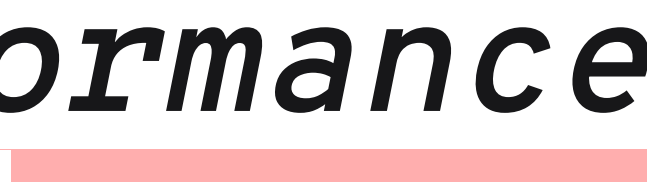

## Intégration d'un APM

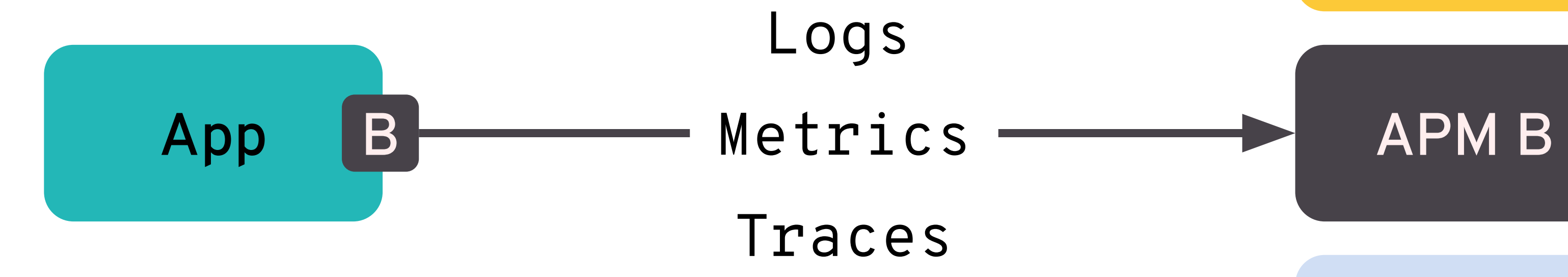

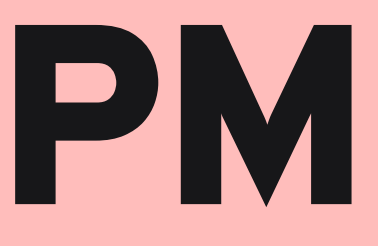

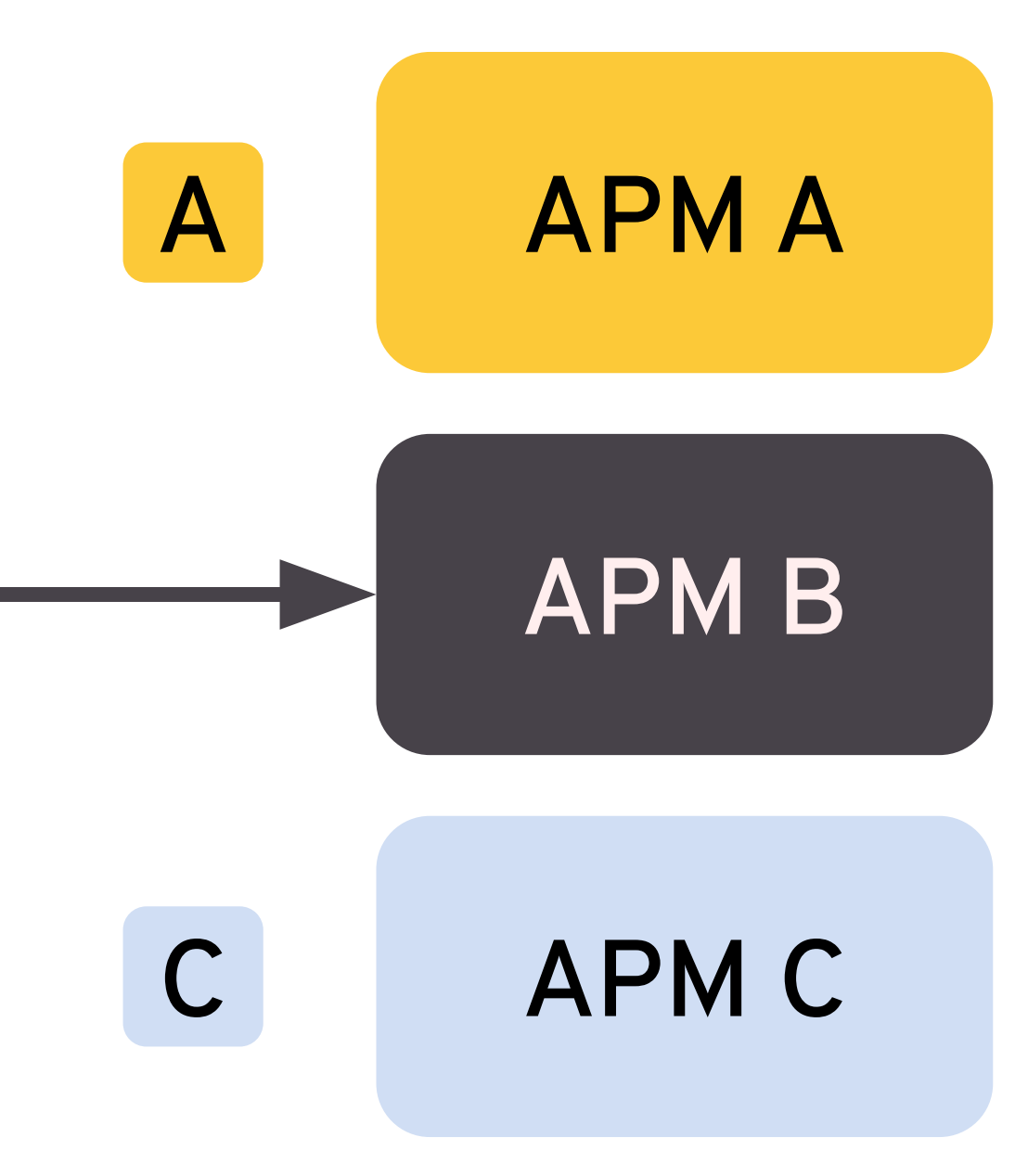

## OpenTelemetry: la promesse

#### App Logs Metrics Traces

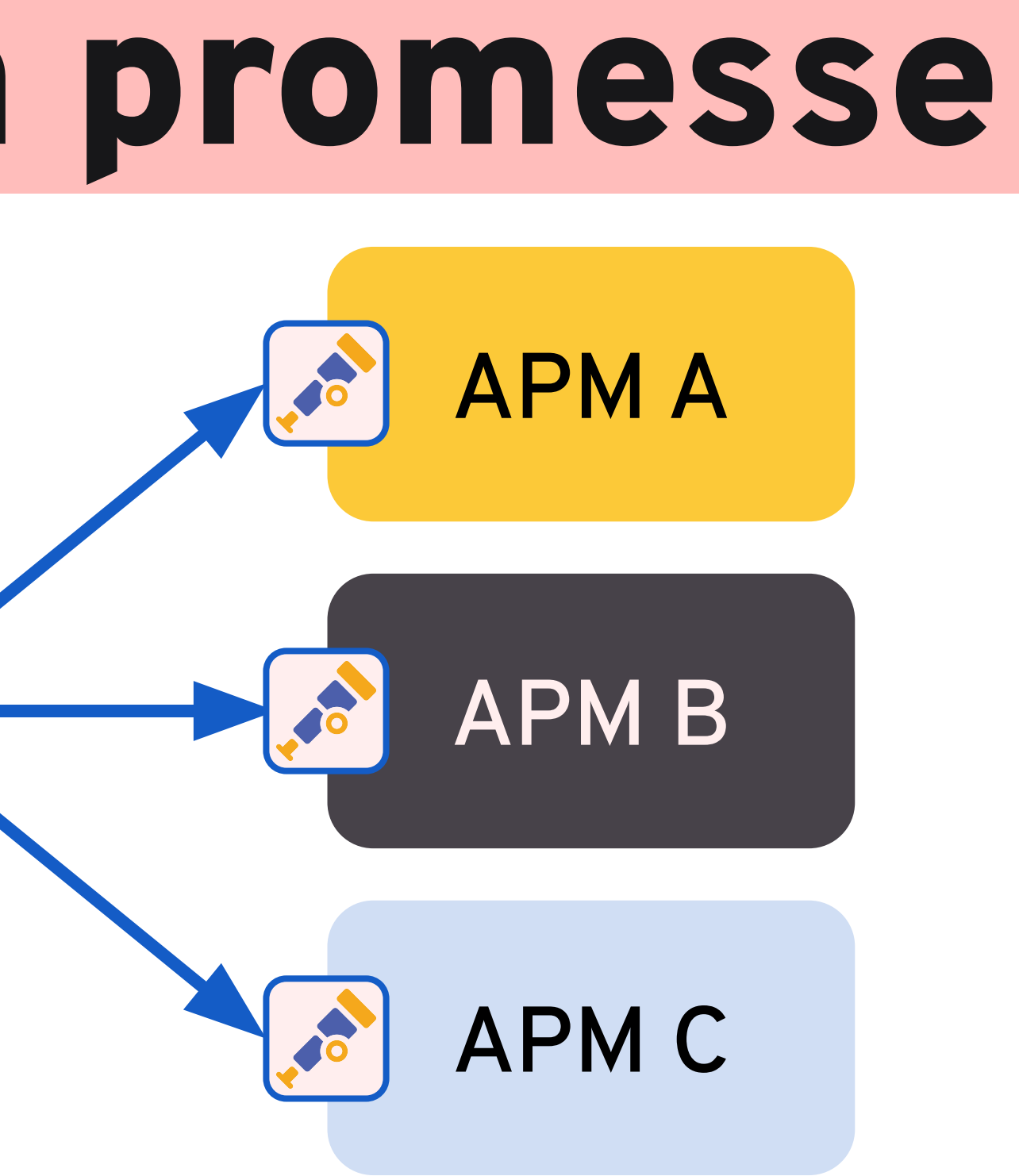

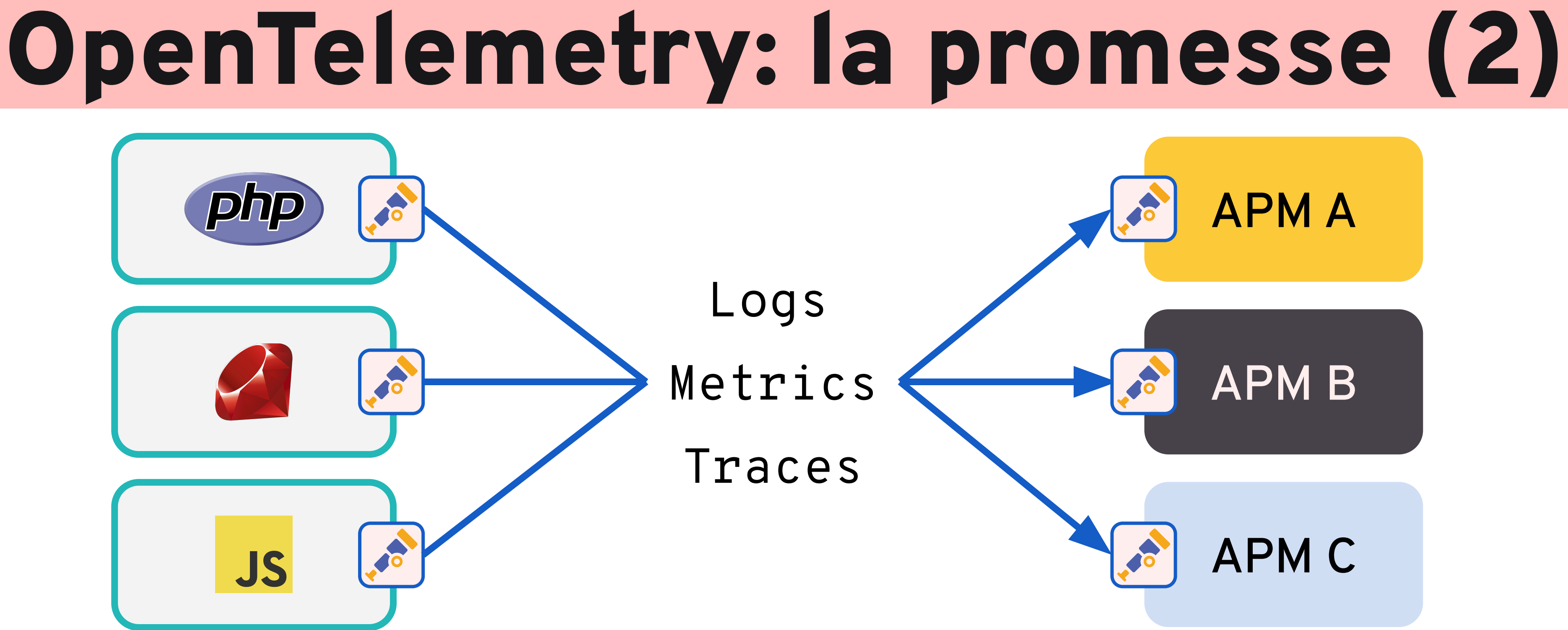

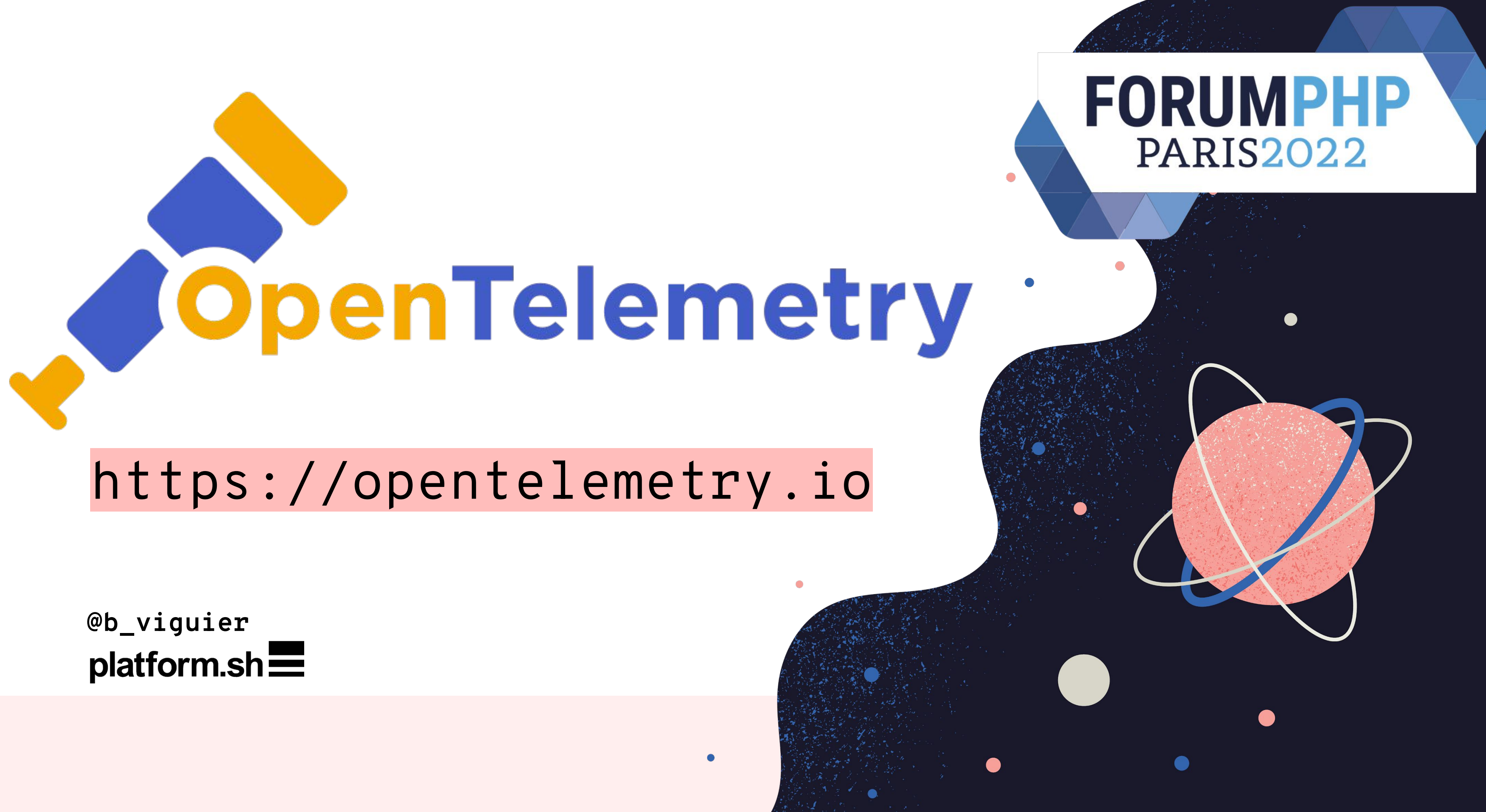

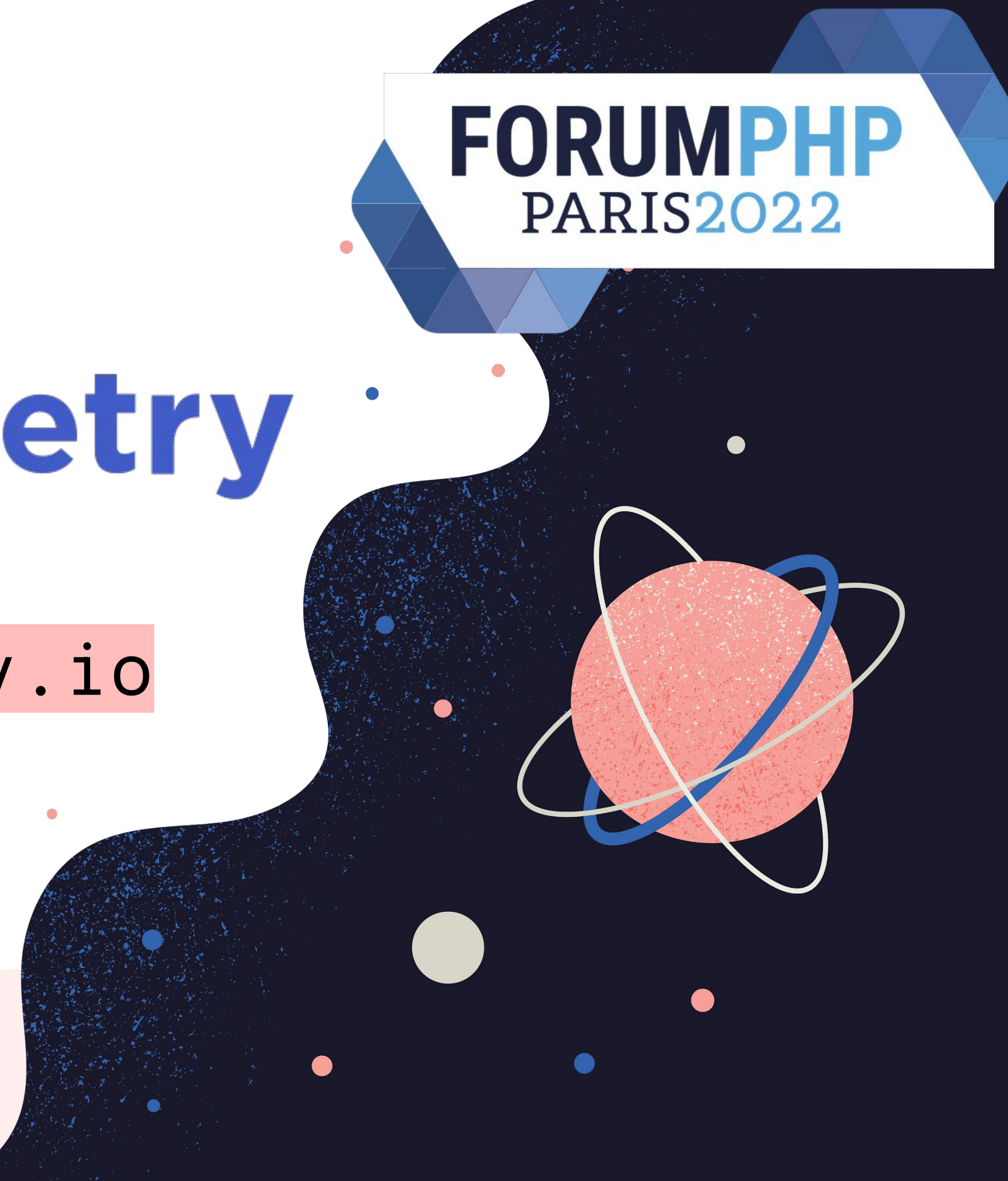

# OpenTelemetry

==

# Documentation (+ un peu de **code**)

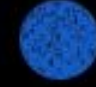

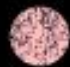

- API: stable, feature-freeze
- **SDK**: stable
- **Protocol**: stable

## Status

### **Tracing**

- **API**: stable
- **SDK**: mixed
- **Protocol**: stable

### **Metrics**

- **API**: draft ● **SDK**: draft
- **Protocol**: stable

### **Logging**

### Protocol

### Transport

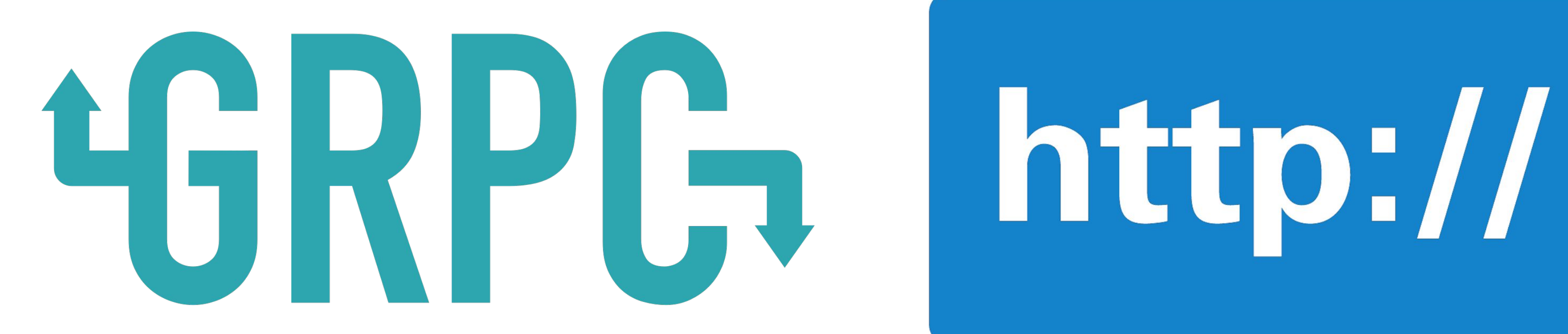

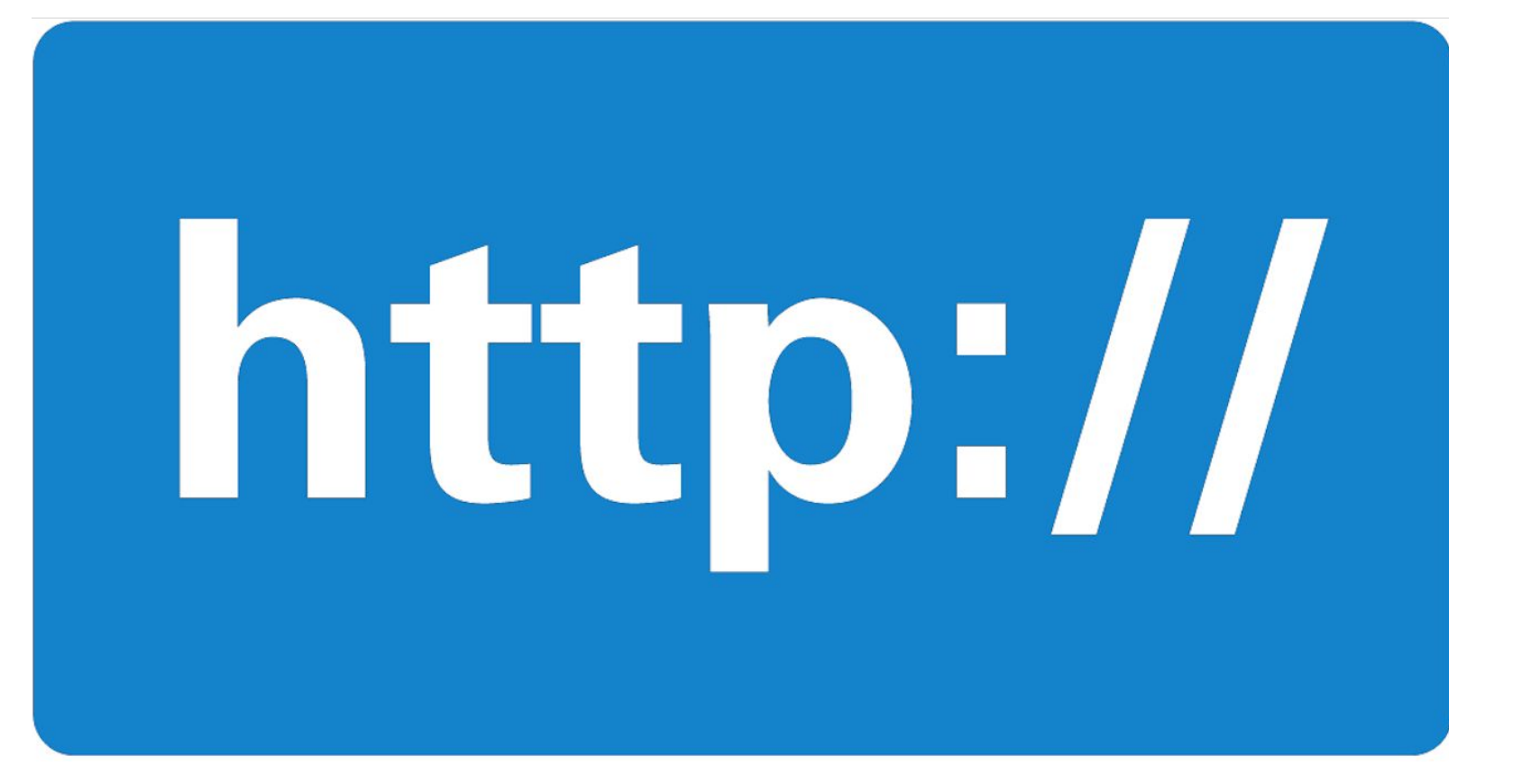

## Protocol

### Format

### **Protobuf**

### {JSCN}

## Architecture

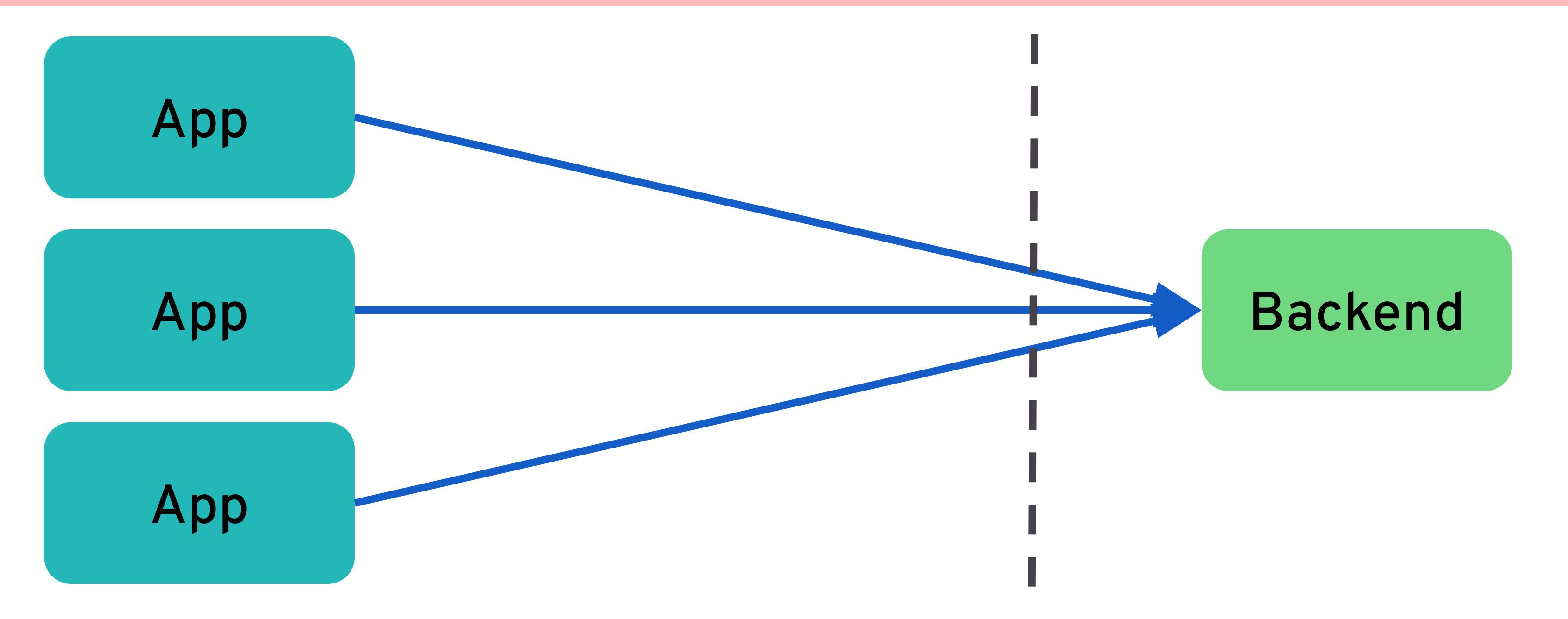

## Architecture

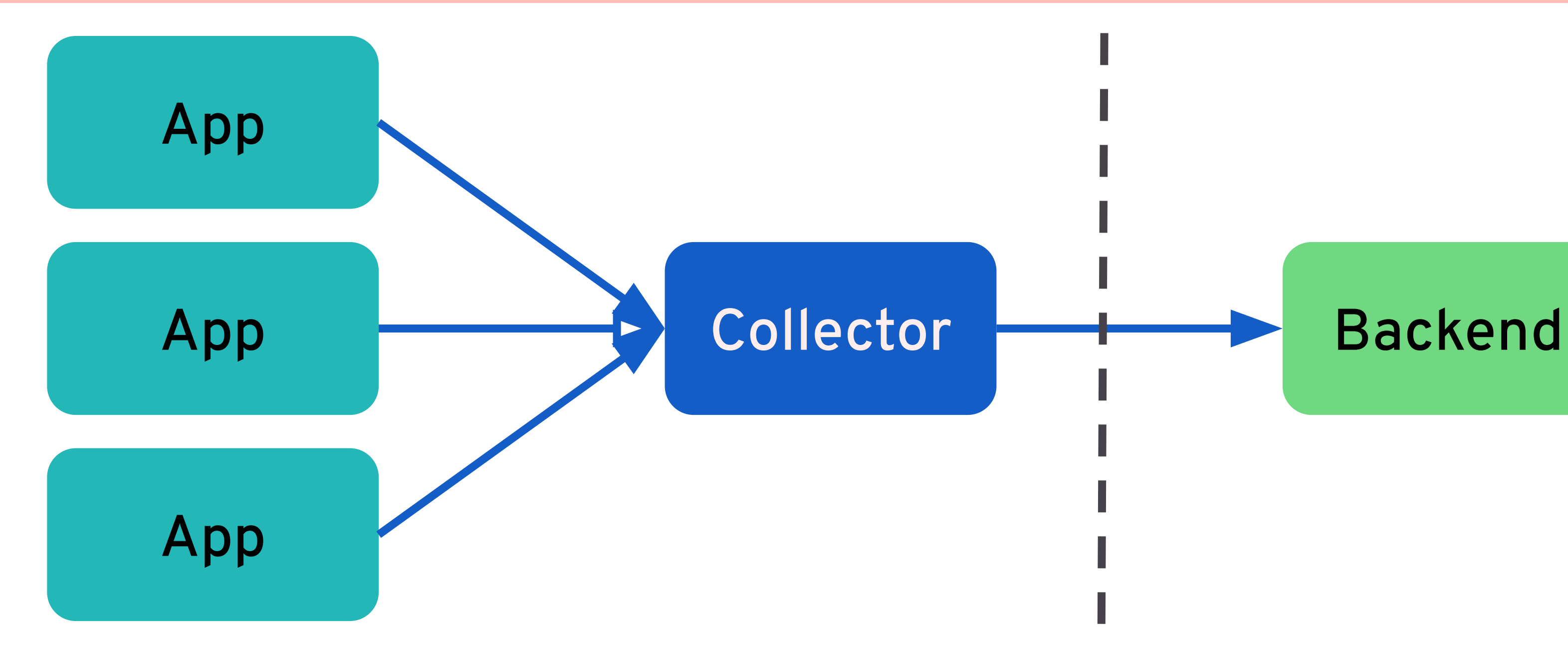

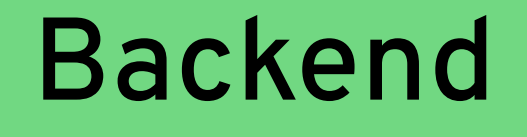

## Le Collector

#### Push / Pull ● Built-in: OTLP (Http/gRPC)

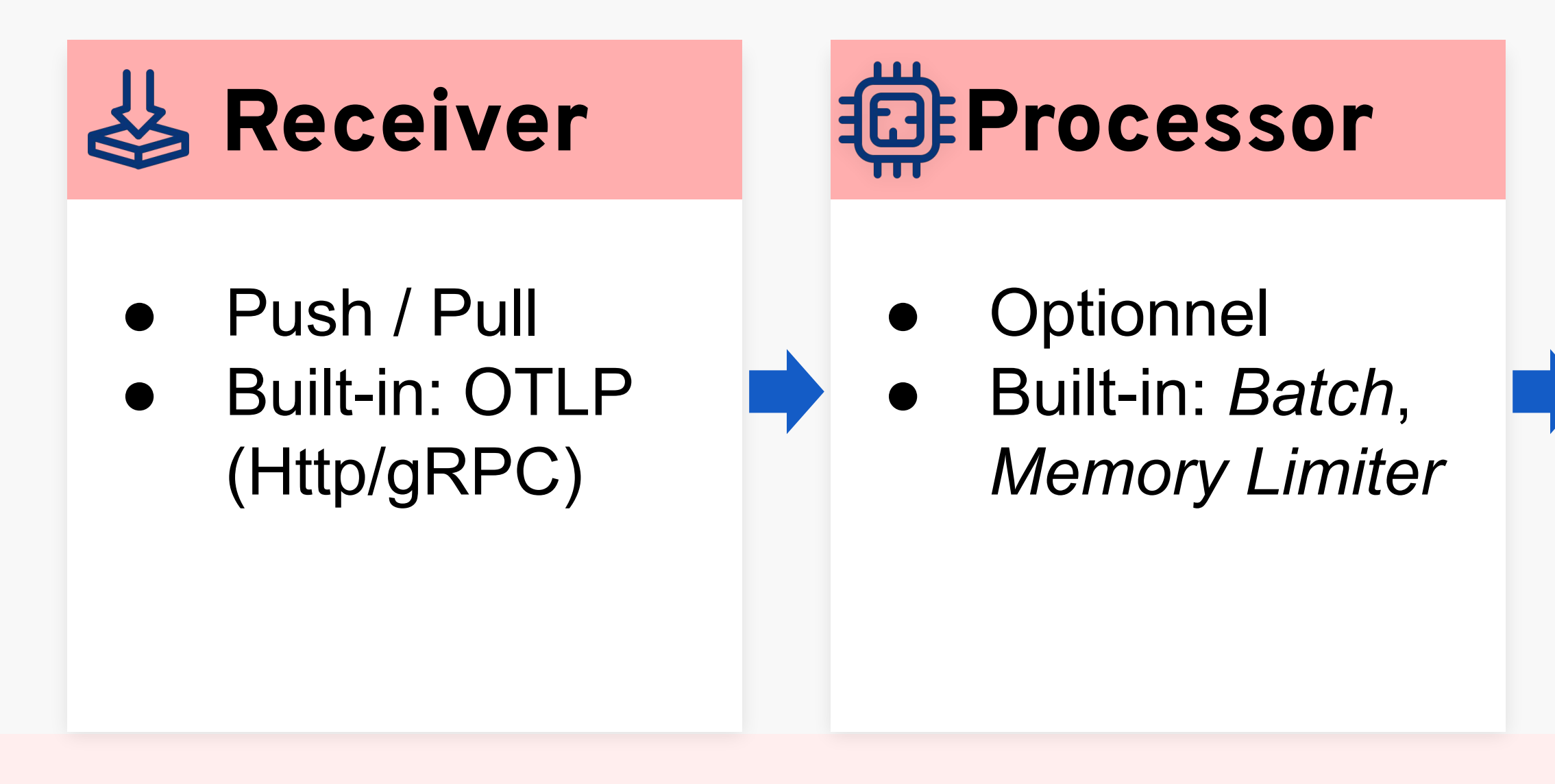

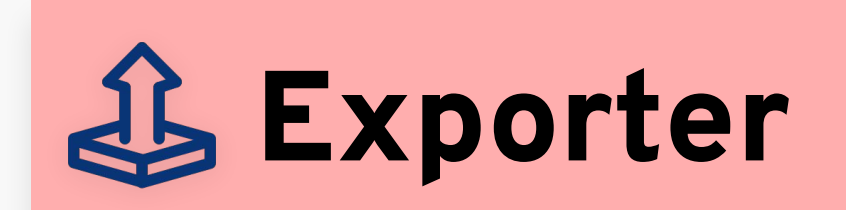

## Tracing

### En gros plan

**@b\_viguier**  $plate$ natform.sh $=$ 

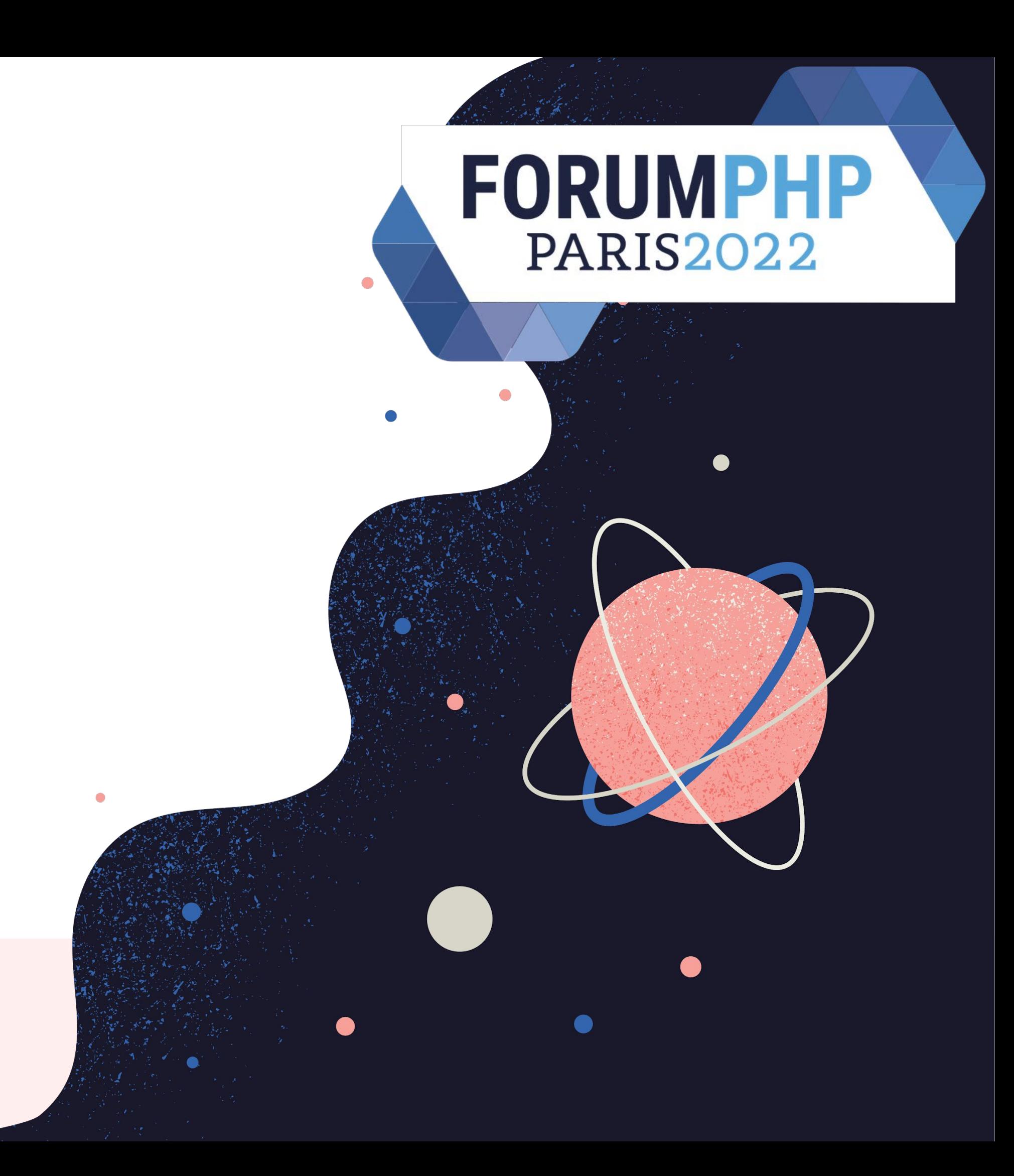

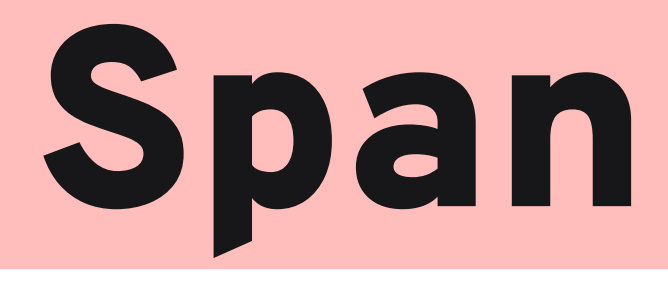

### Il se passe quelque chose…

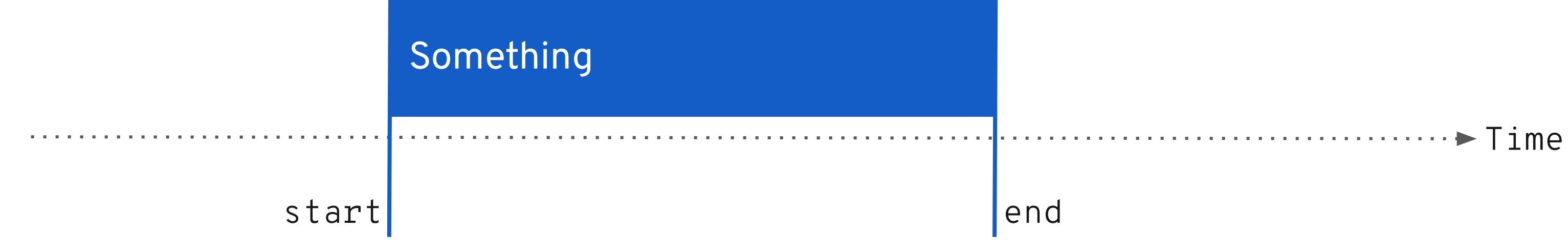

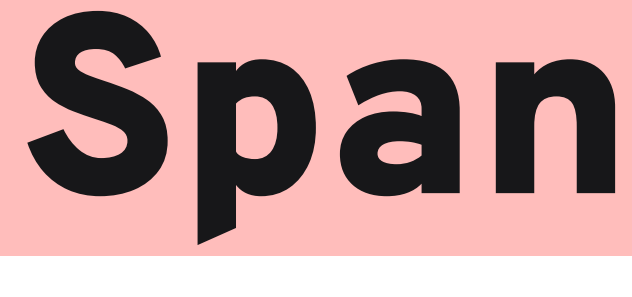

### Nommage

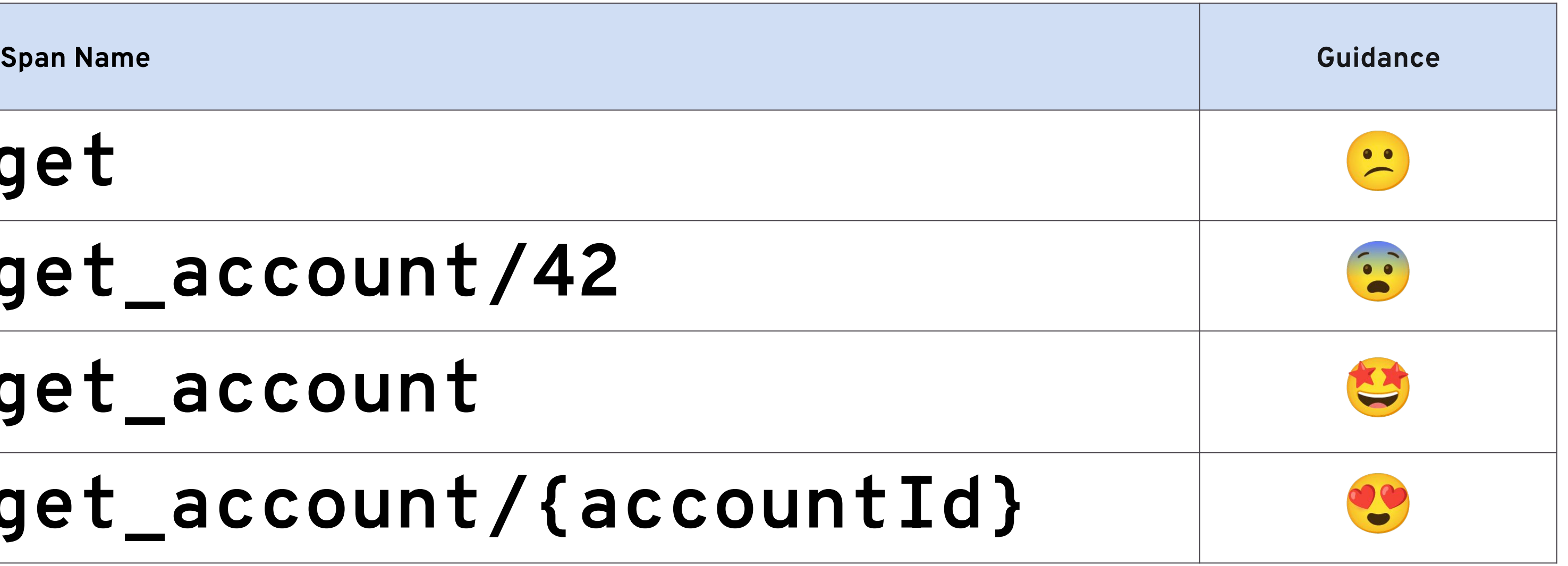

**get**

### **get\_account/42**

### **get\_account**

### **get\_account/{accountId}**

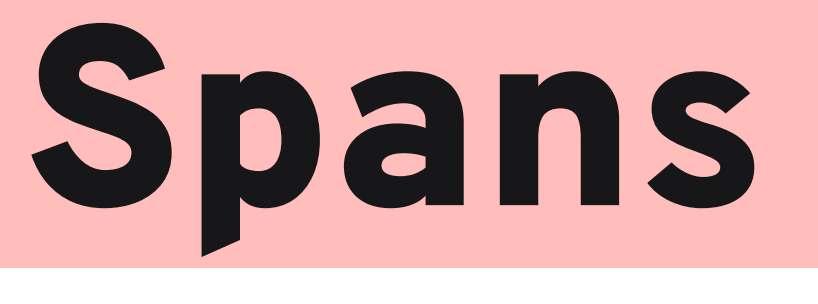

#### Parents et enfants

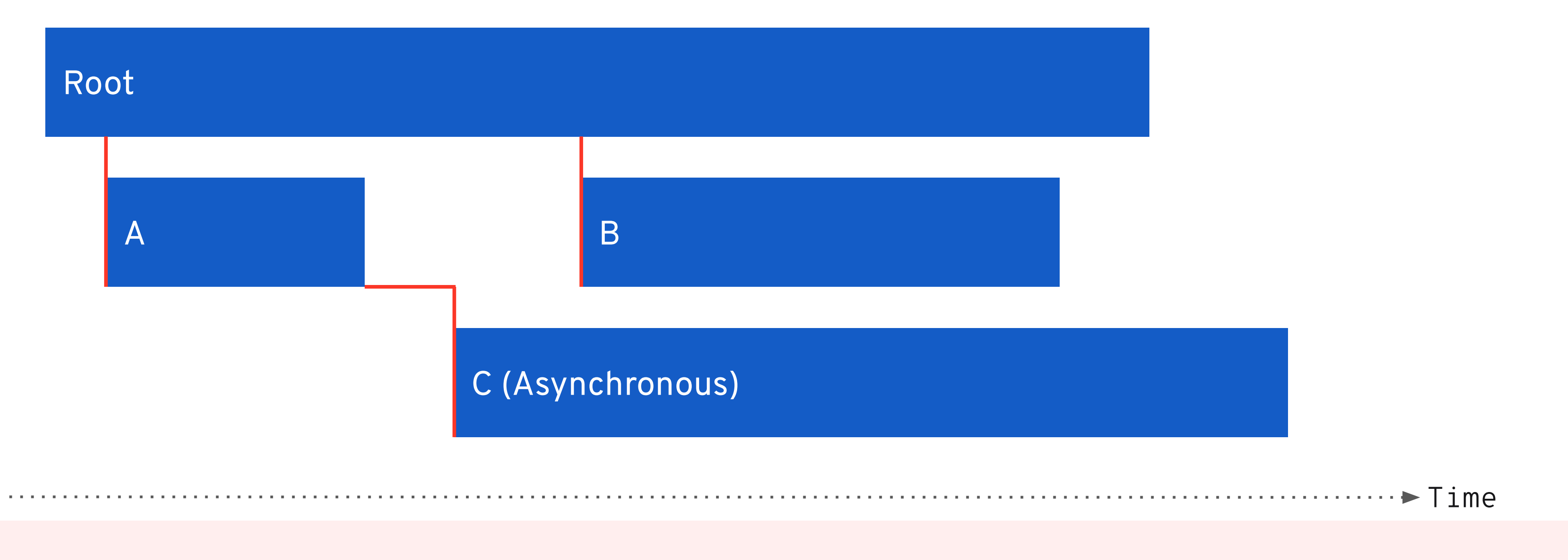

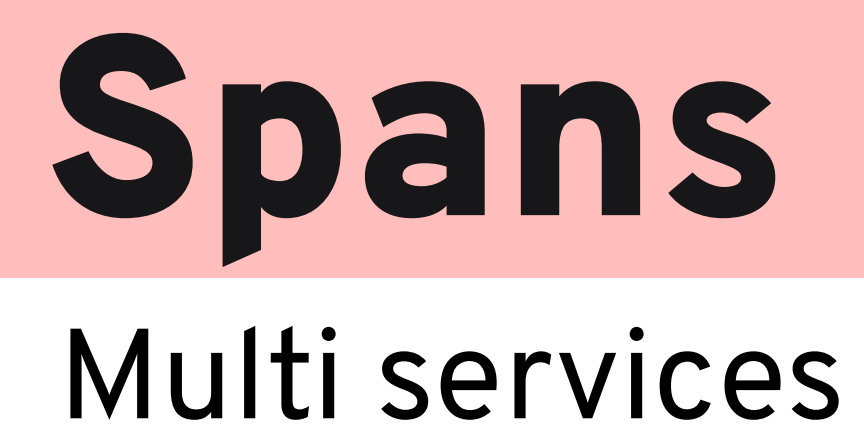

### Root  $\overline{B}$  $\overline{A}$ C (Asynchronous)

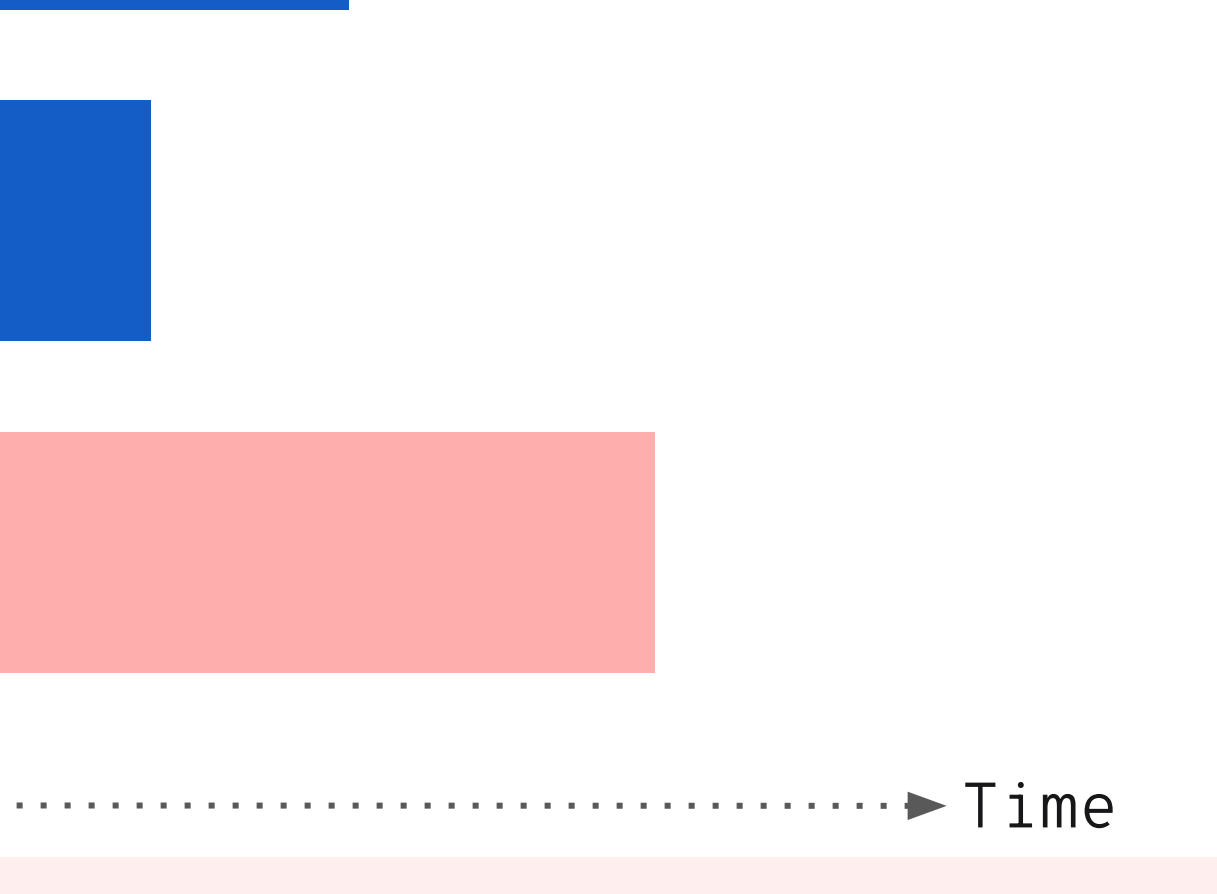

### SpanKind INTERNAL, CLIENT, SERVER, ...

#### Root - INTERNAL

A - INTERNAL

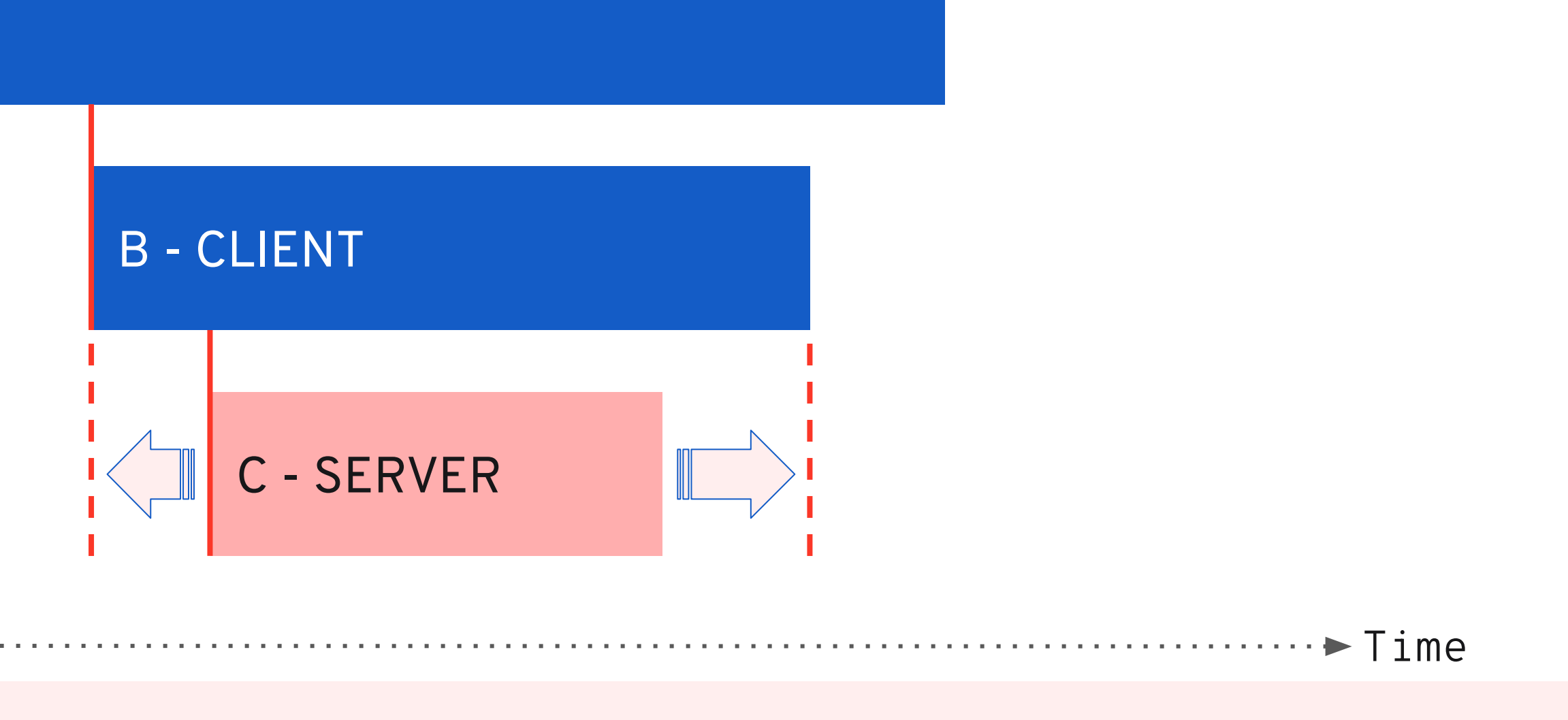

### Span Attributes HTTP, exemple Client

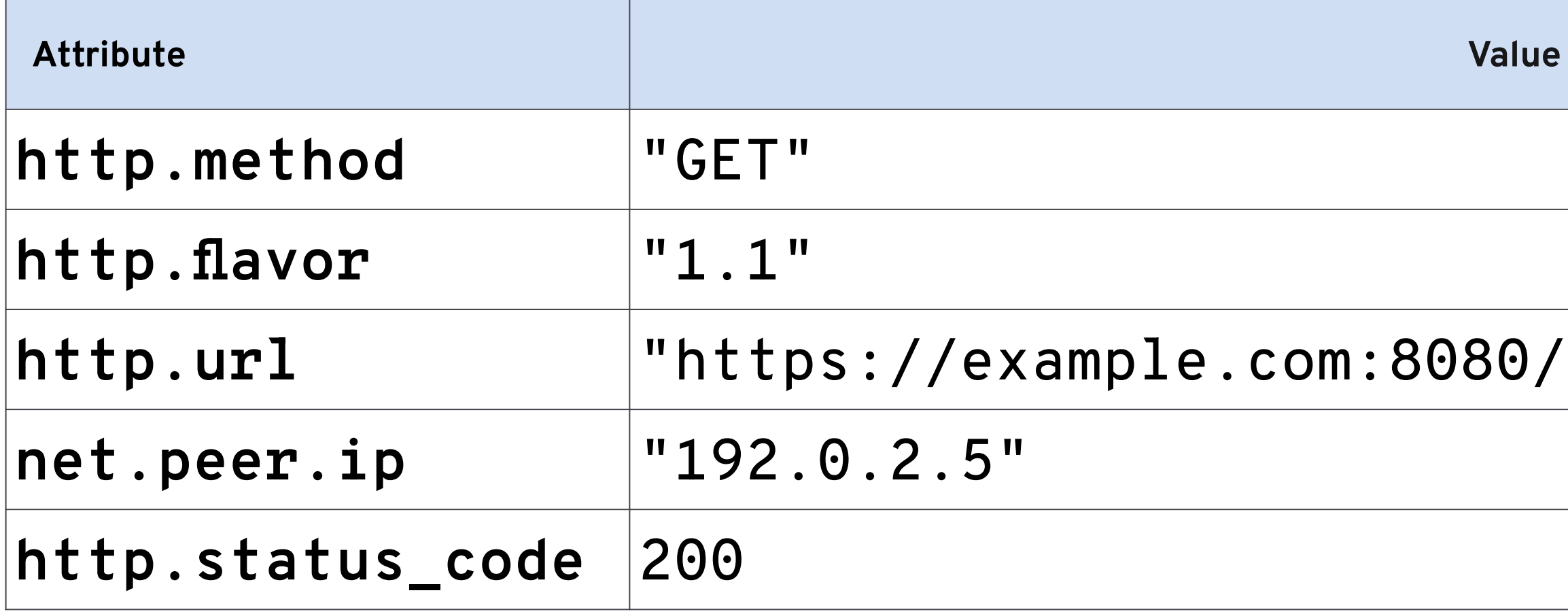

#### /webshop/articles/4?s=1"

## Span Attributes

### Database, exemple MySql

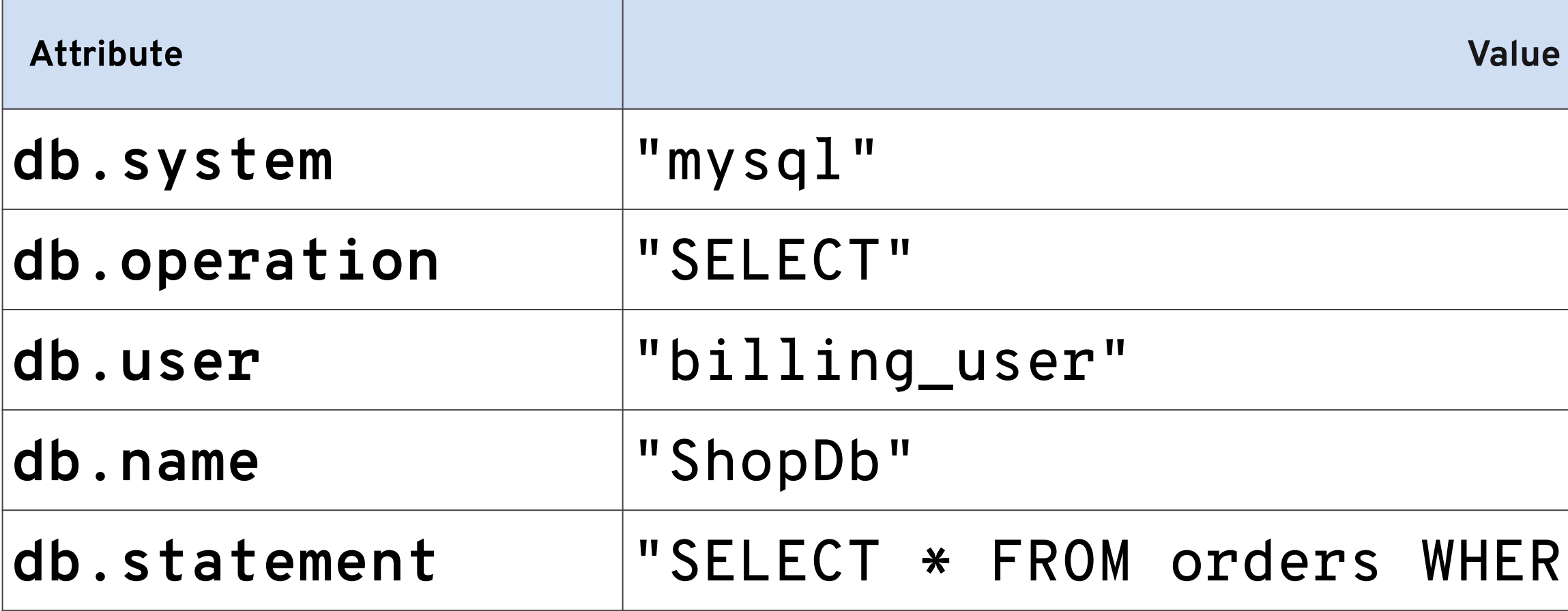

#### RE order\_id = 'o4711'"

## OpenTelemetry et PHP

#### Eco-système et exemples

**@b\_viguier**  $plate$ natform.sh $=$ 

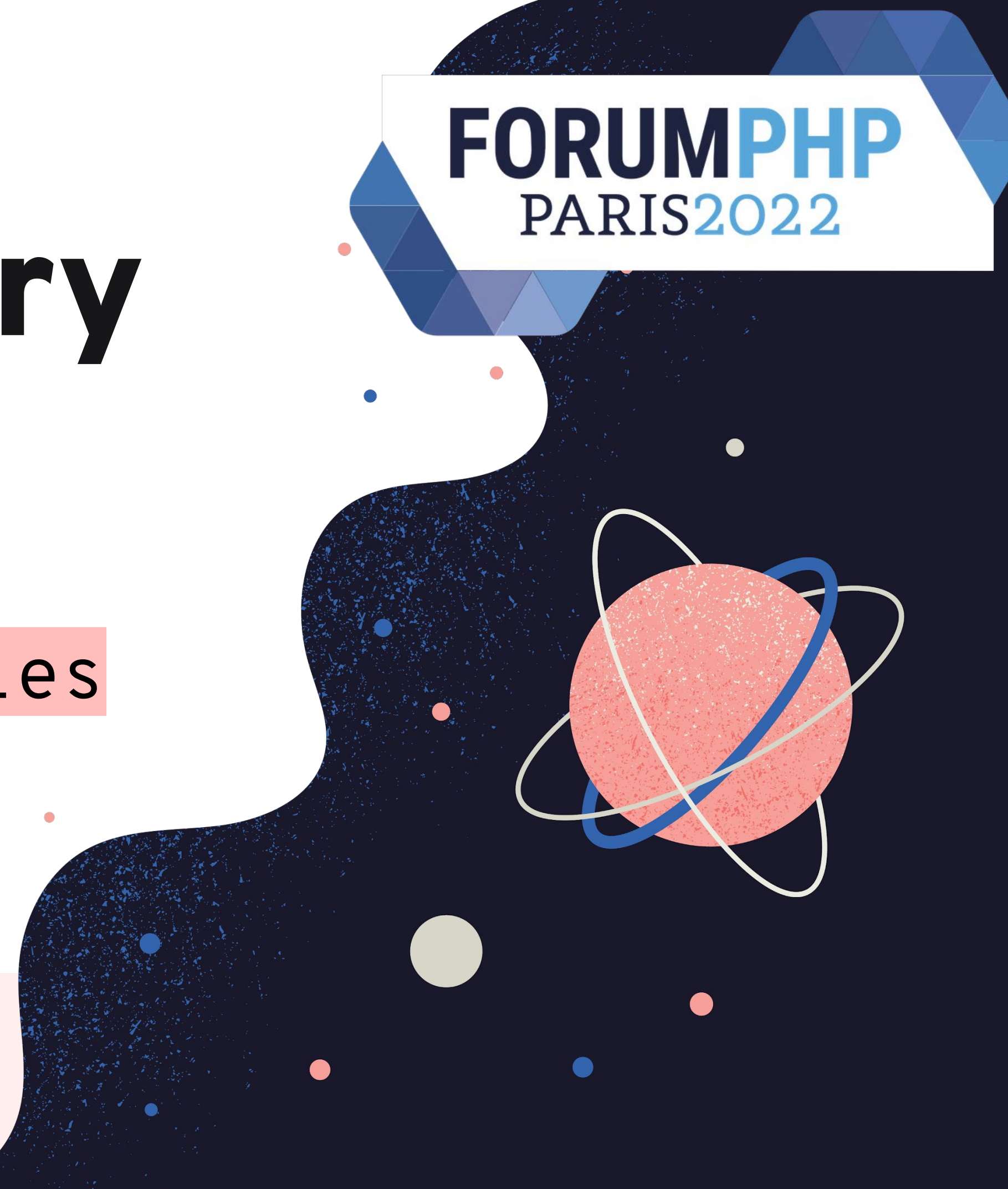

## OpenTelemetry Demo

#### https://github.com/open-telemetry/opentelemetry-demo

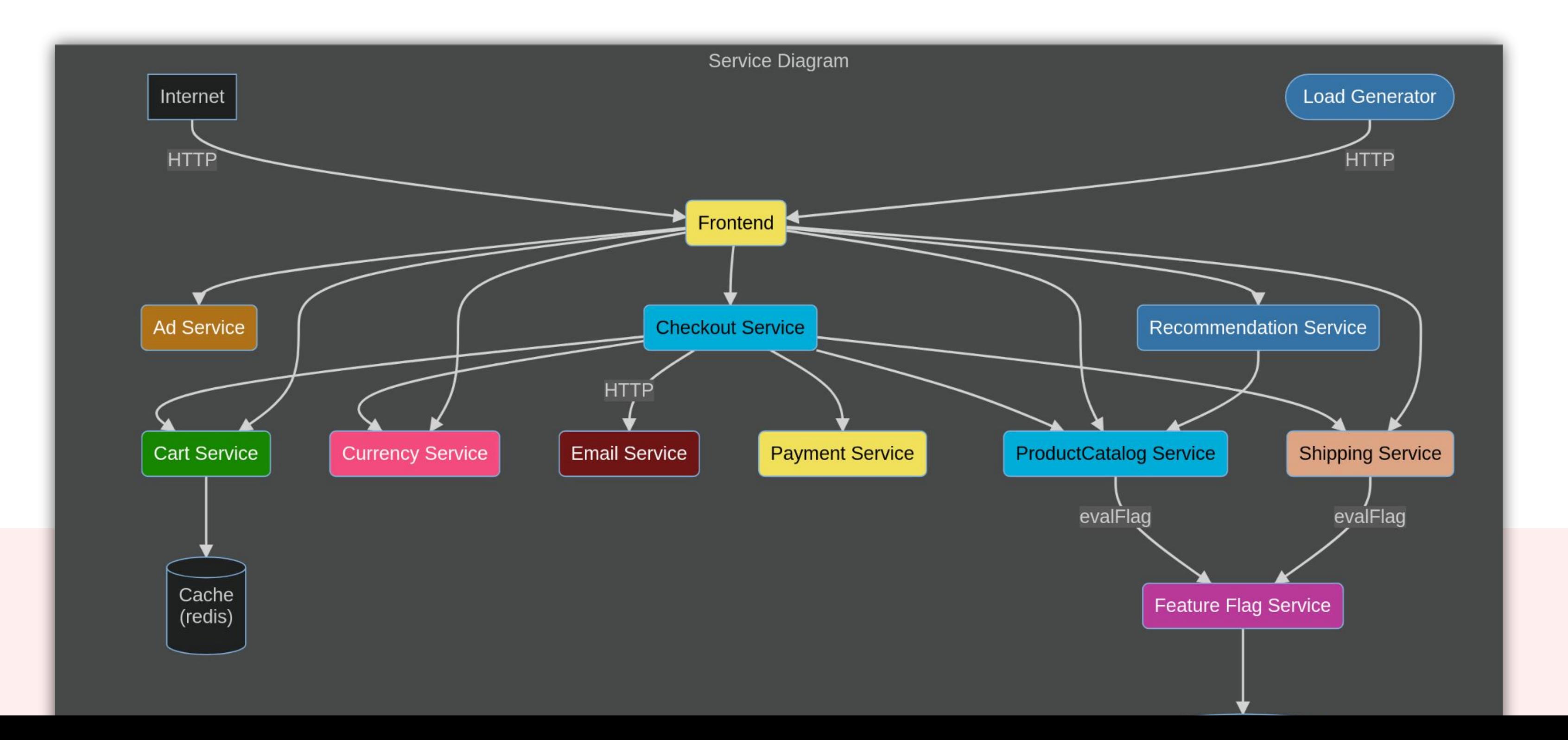

### Exemple *all inclusive*

- <https://github.com/open-telemetry/opentelemetry-demo>
- docker compose up (☕☕☕☕☕☕)

- Demo:<http://localhost:8080/>
- Jaeger:<http://localhost:16686>
- Grafana: <http://localhost:3000>

### Le Collector

• ../open-telemetry/opentelemetry-collector-contrib

• otelcol-contrib -config=config.yaml

### Jaeger

### docker run -it --rm \  $-p$  16686:16686 -p 14250:14250 \ jaegertracing/all-in-one

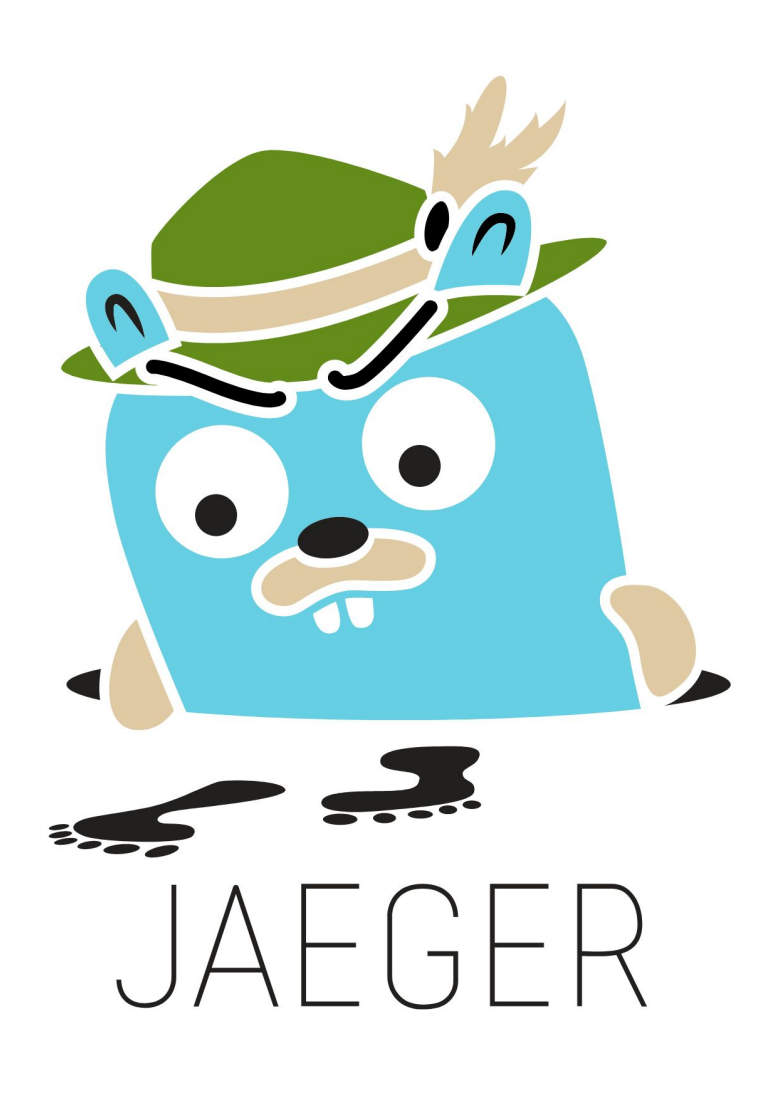

# API → SDK → Integration

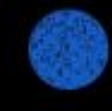

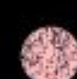

### Php SDK

- <https://github.com/open-telemetry/opentelemetry-php>
- composer require open-telemetry/opentelemetry

- ext-protobuf
- Psr18 HttpClient, Psr17 HttpFactory
- ext-grpc

### Php SDK

#### tracerProvider = **new** \OpenTelemetry\SDK\Trace\TracerProvider( **new** \OpenTelemetry\SDK\Trace\SpanProcessor\BatchSpanProcessor( **new** \OpenTelemetry\Contrib\OtlpHttp\Exporter( \$httpClient, \$httpFactory, \$httpFactory,  $\overline{\phantom{a}}$  $\left( \begin{array}{c} \end{array} \right)$

);

### Php SDK

\$tracer = \$tracerProvider->getTracer(**'My-Demo'**); \$root = \$tracer->spanBuilder(**"Span Name"**)->startSpan(); \$root->activate();

\OpenTelemetry\SDK\Common\Util\ShutdownHandler::*register*( **function**() **use**(\$root, \$tracerProvider) { \$root->end(); \$tracerProvider->shutdown(); }

);

…

### Attributs Propagation **Bampling**

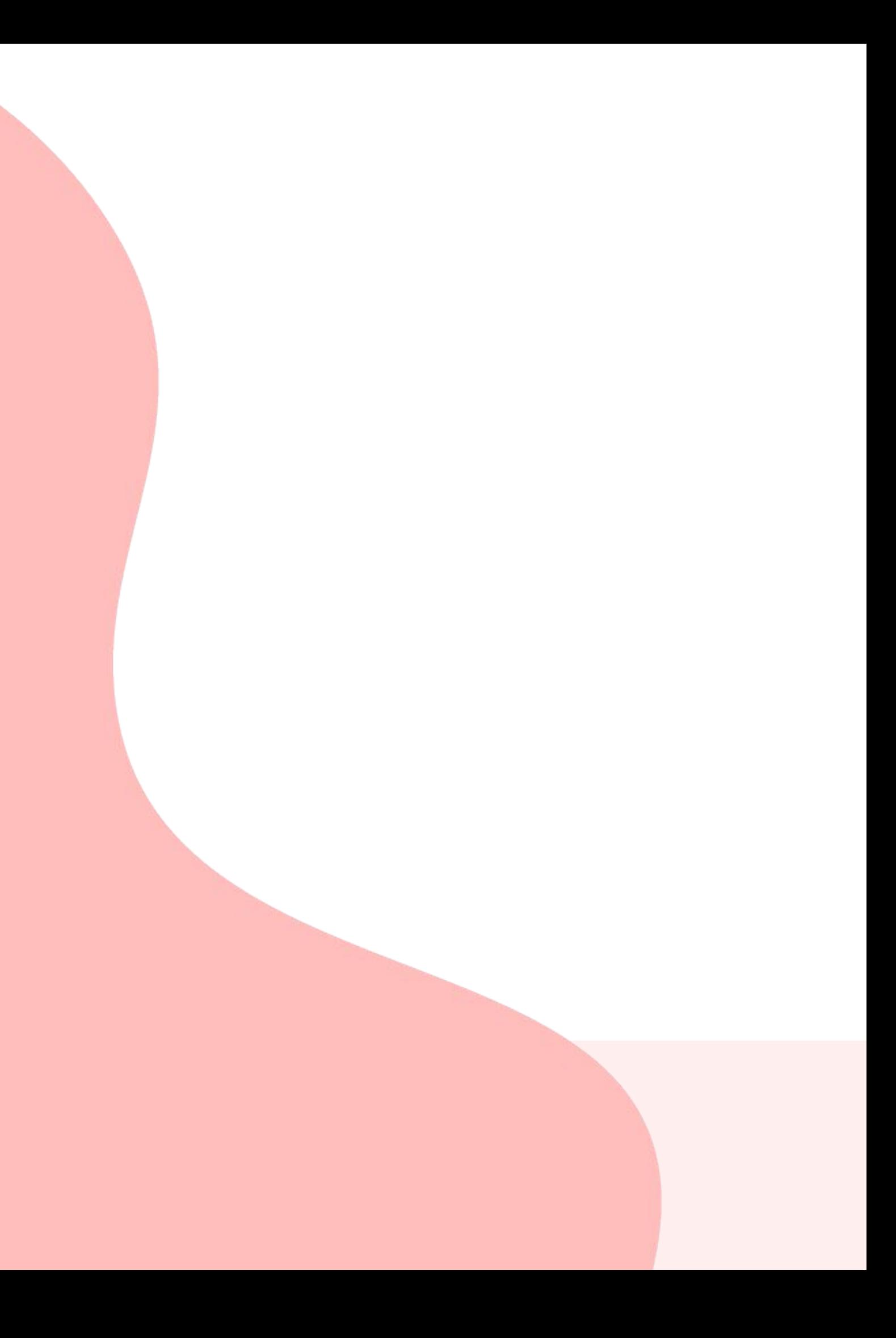

## Mais aussi

### Php **Contrib**

### […/open-telemetry/opentelemetry-php-contrib/](https://github.com/open-telemetry/opentelemetry-php-contrib/)

- AWS
- Symfony OtelSdkBundle
- Symfony OtelBundle

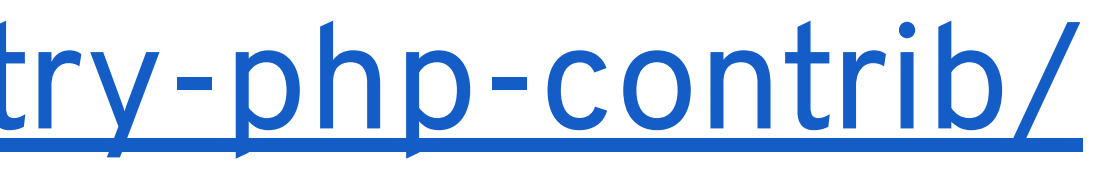

# À suivre

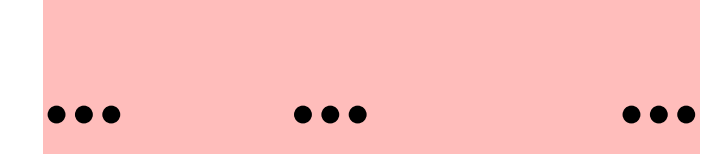

#### @b\_viguier  $plate$ ndsh $m =$

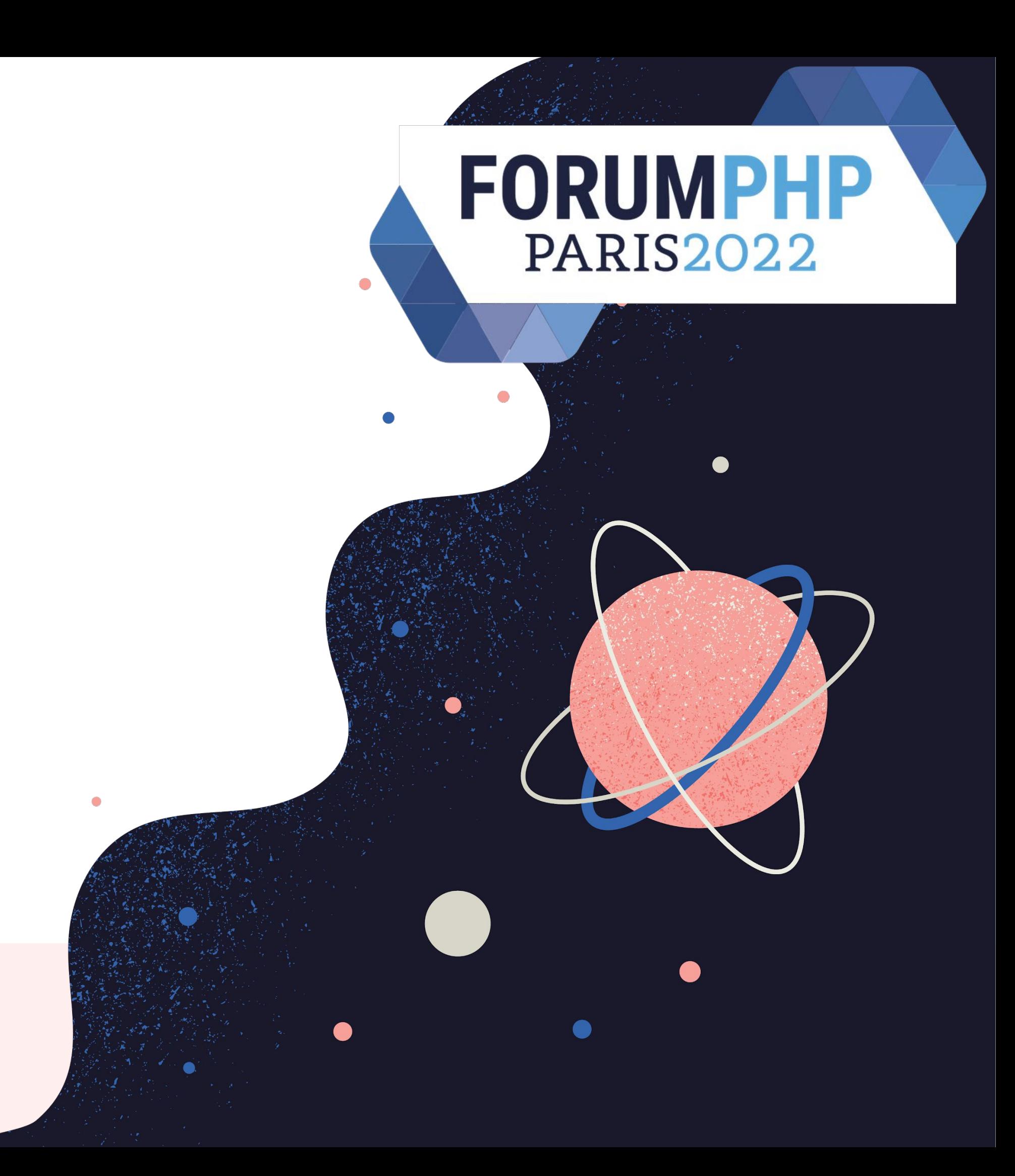

# OpenTelemetry: Vers un standard pour surveiller vos applications ?

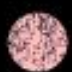

# Instrumentation: changement de paradigme ?

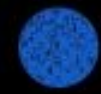

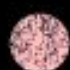

# Communauté !

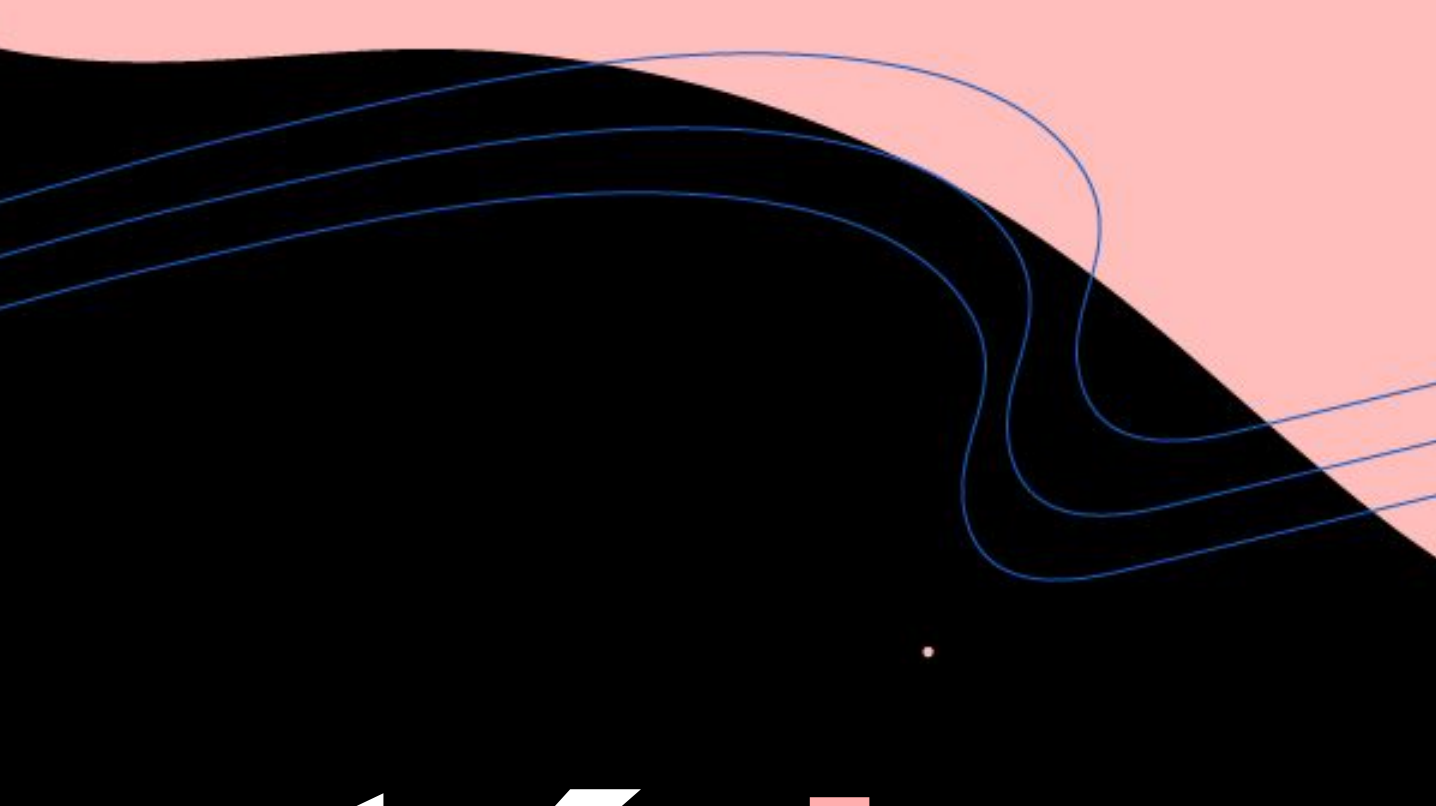

# **OpenTelemetry**

Vers un standard pour surveiller vos applications

**@b\_viguier**  $platform.sh$  $=$ 

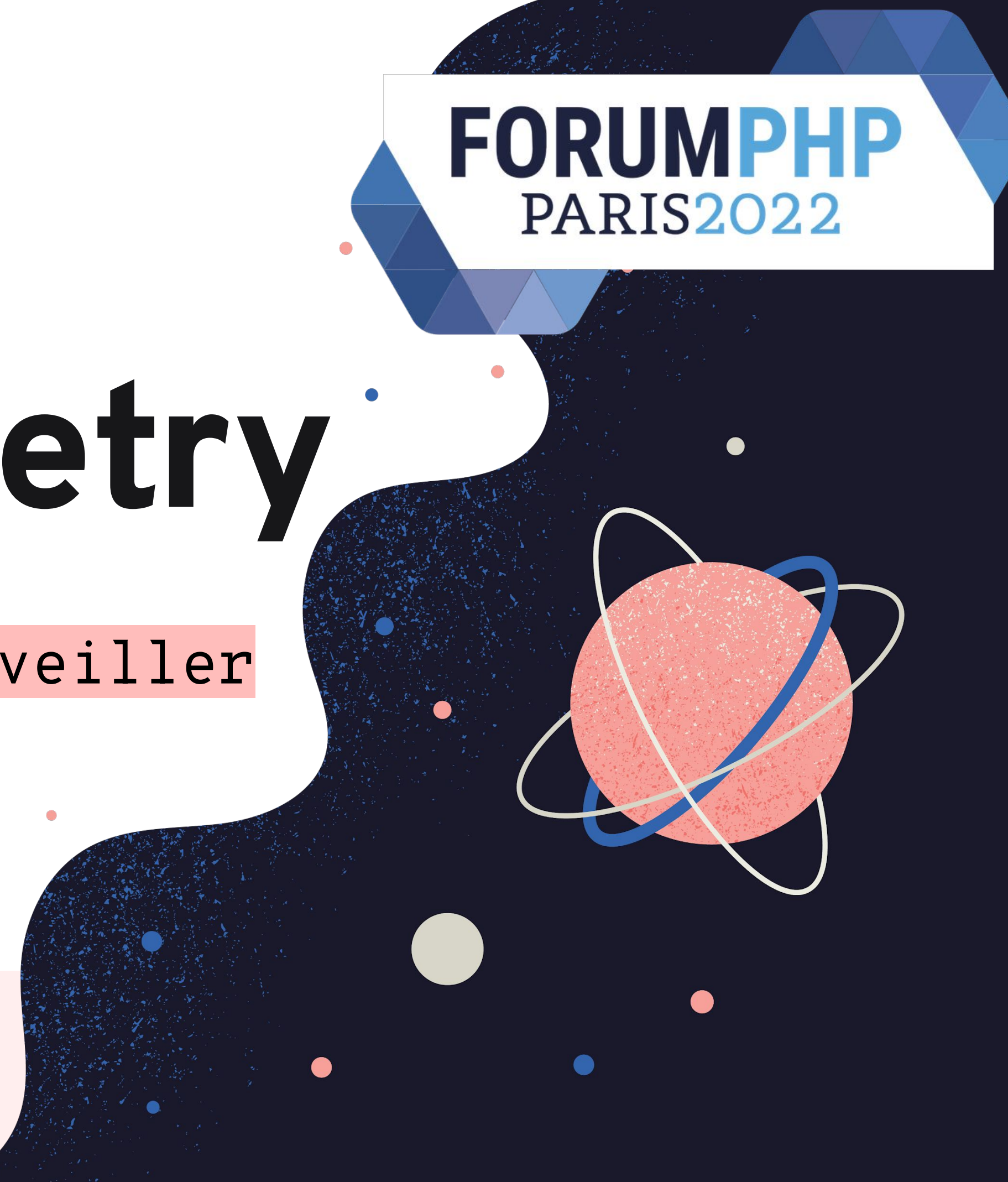

### Feedback welcome!

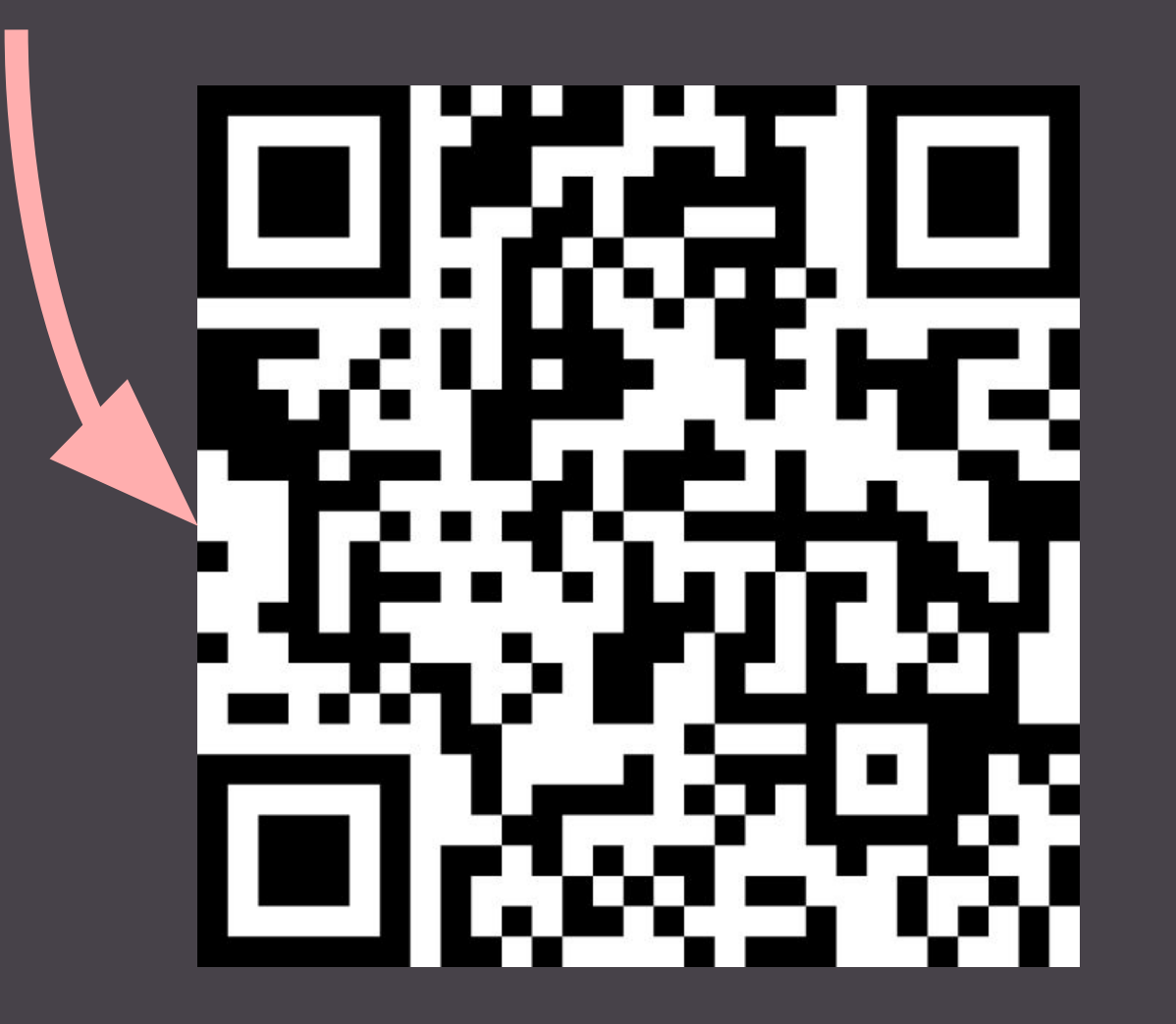

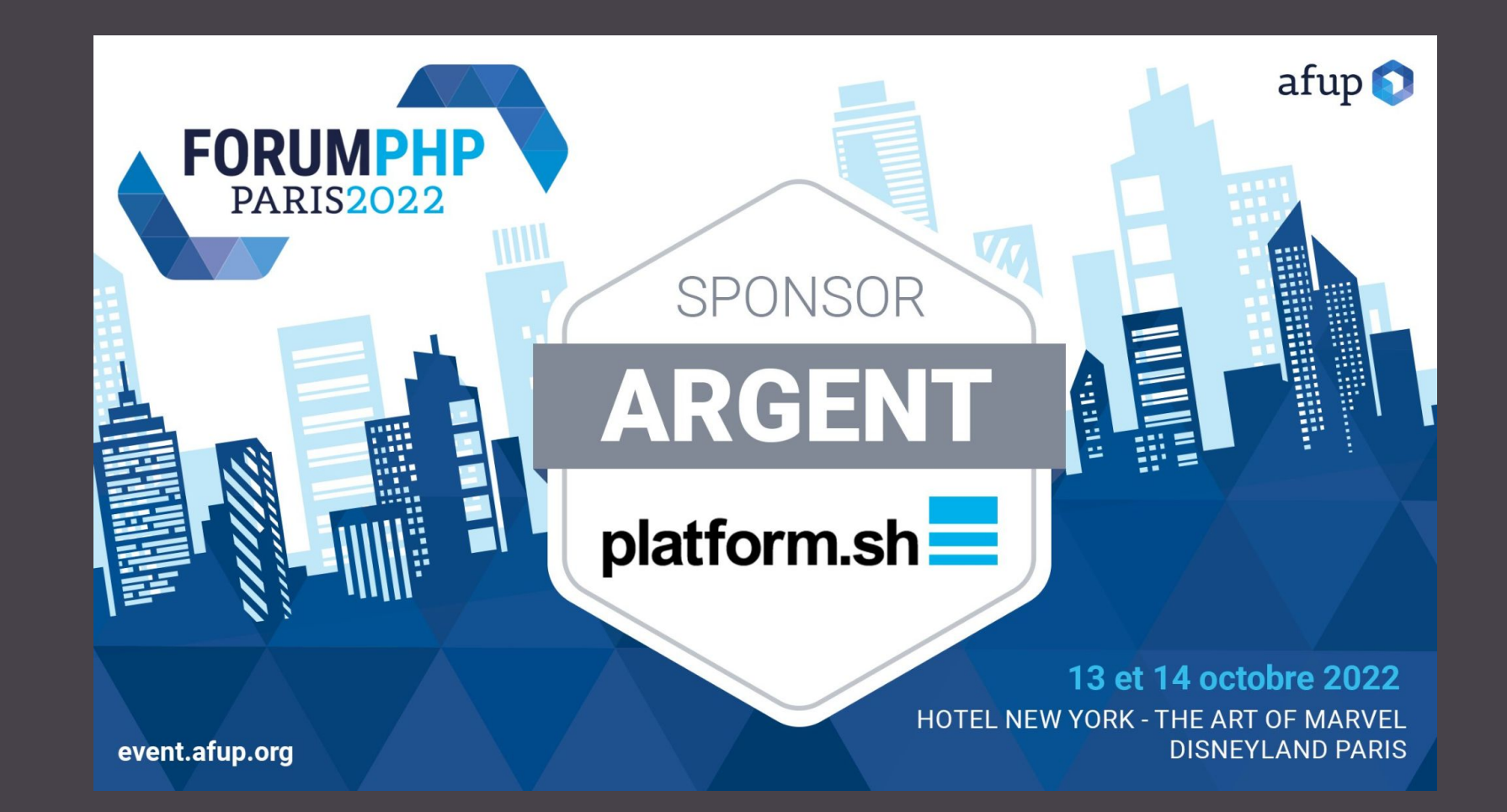

**@b\_viguier**